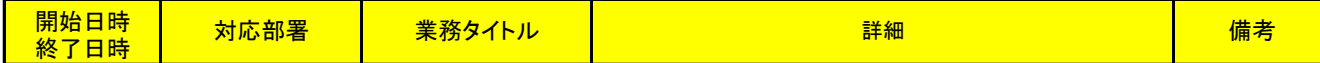

# 2012.4(本庄)

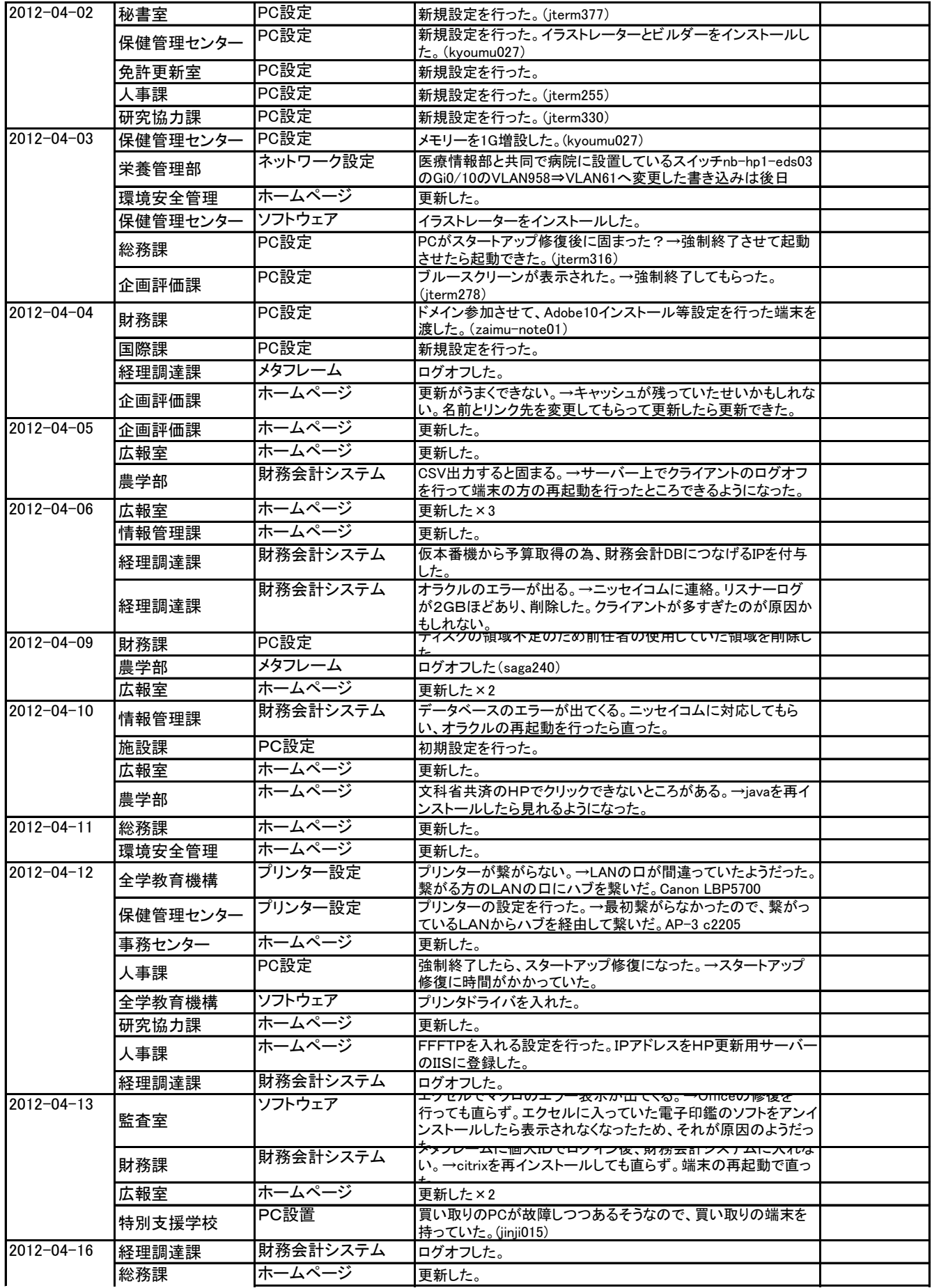

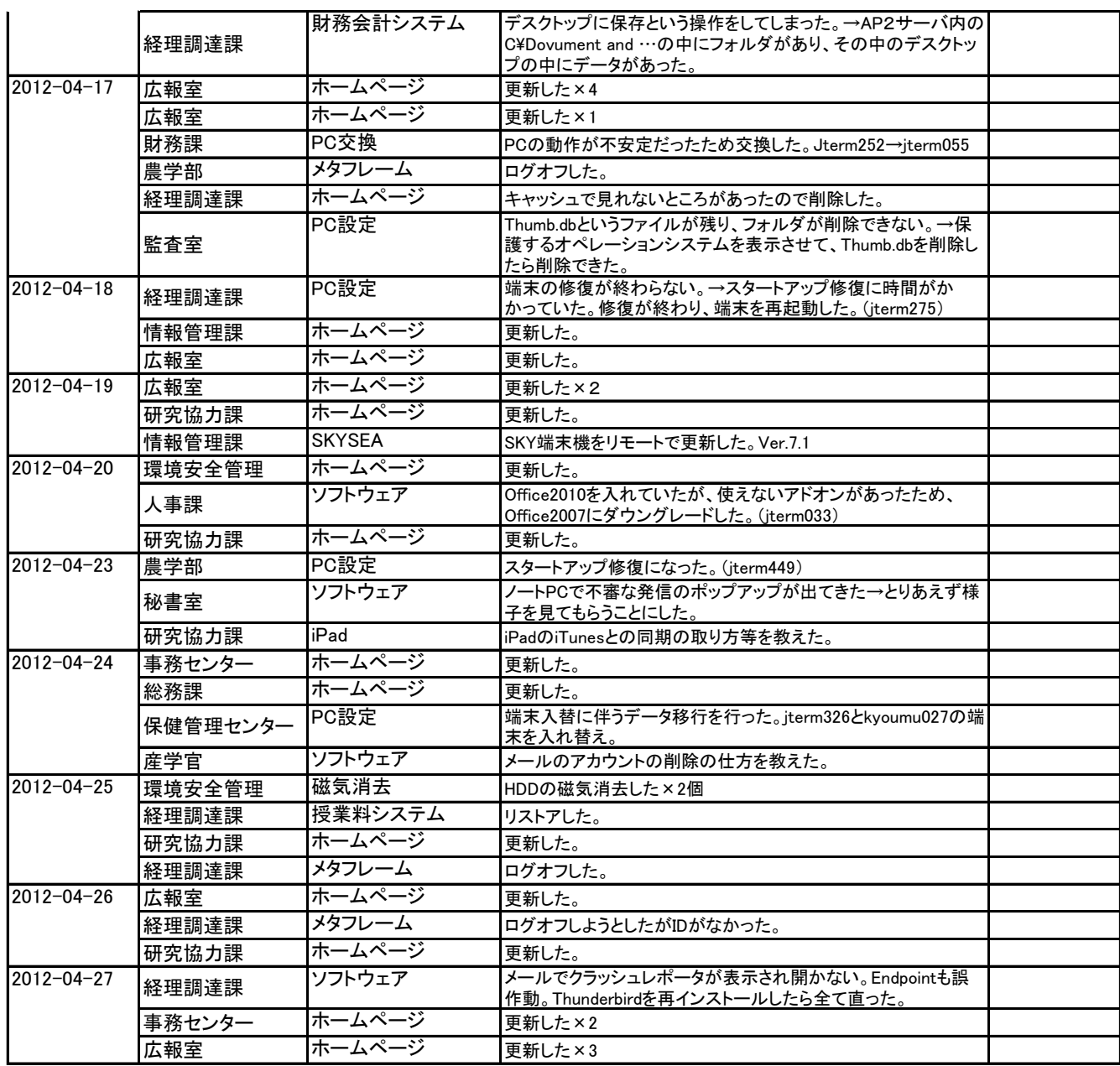

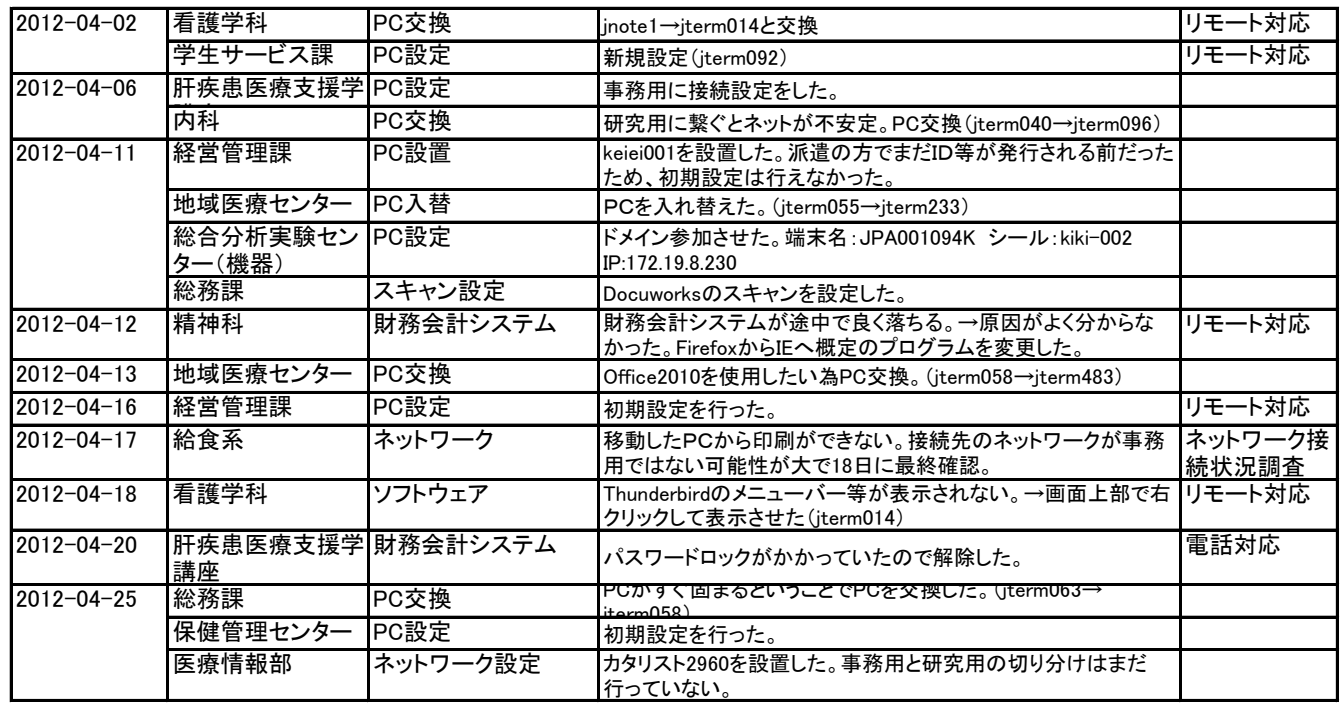

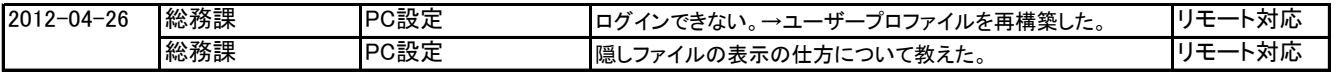

### 2012.5(本庄)

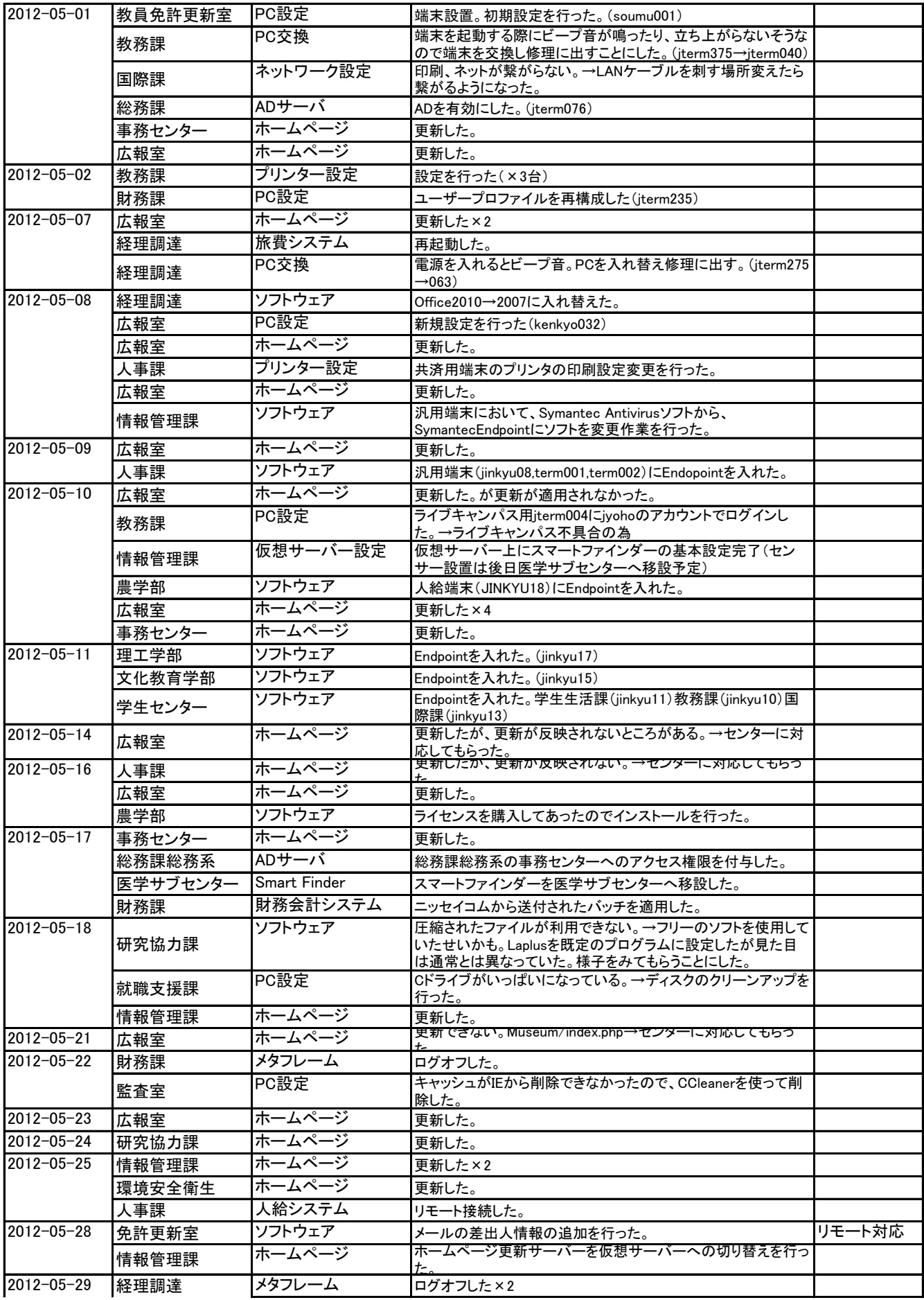

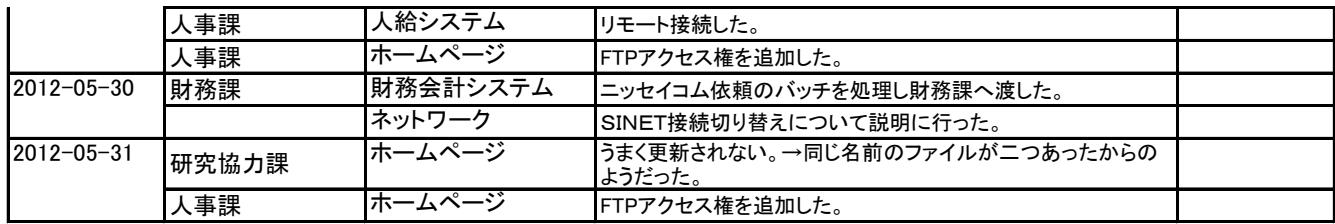

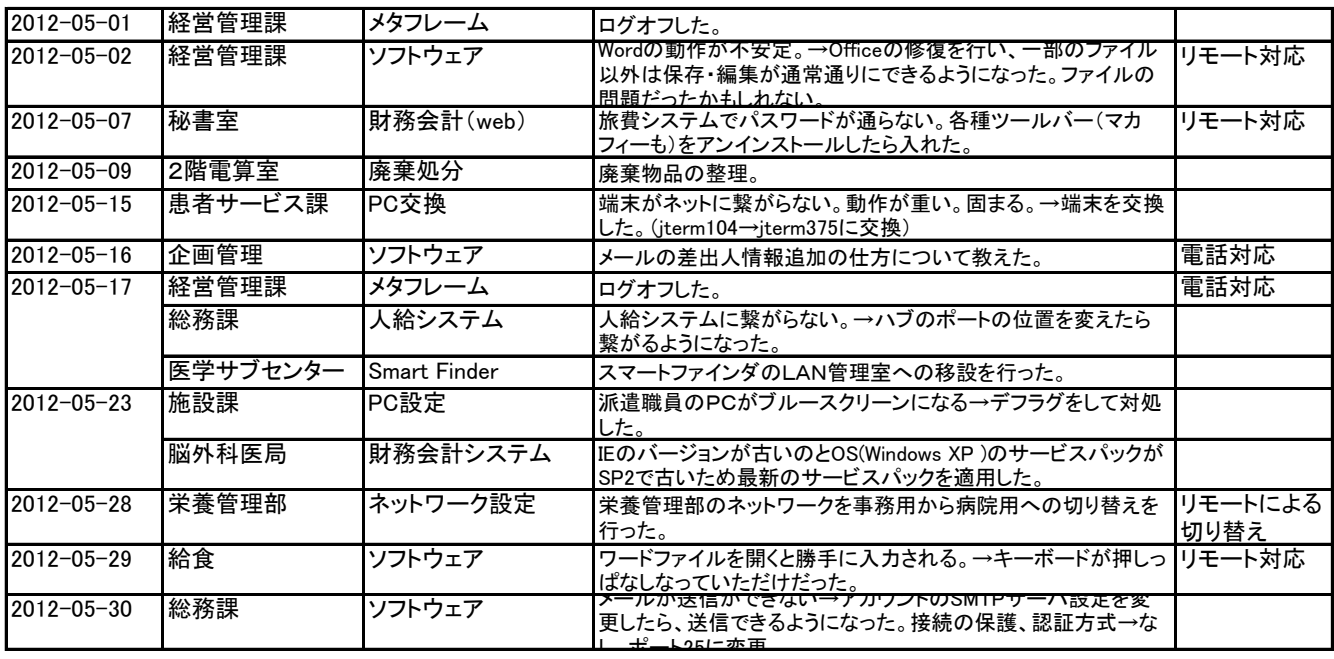

# 2012.6(本庄)

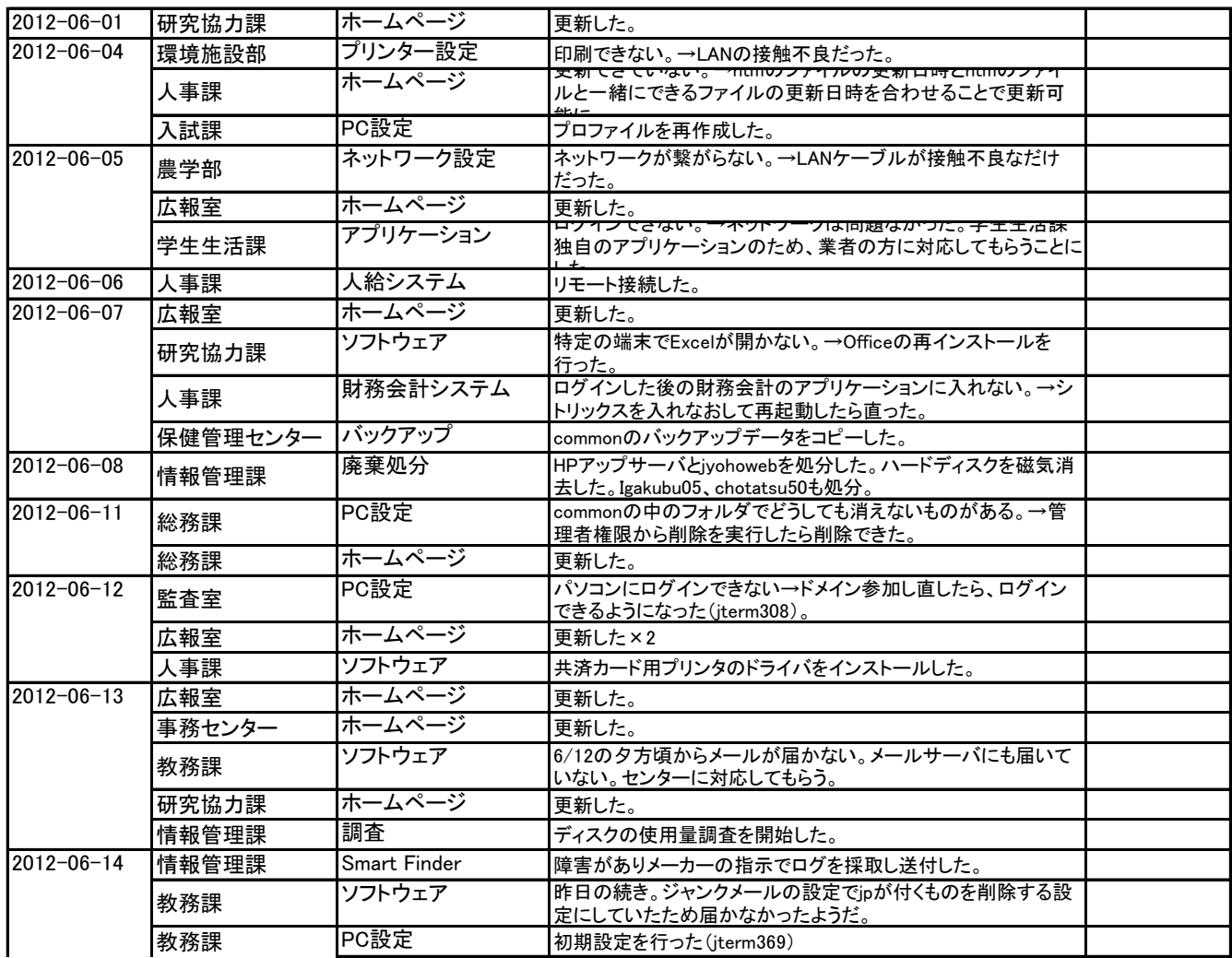

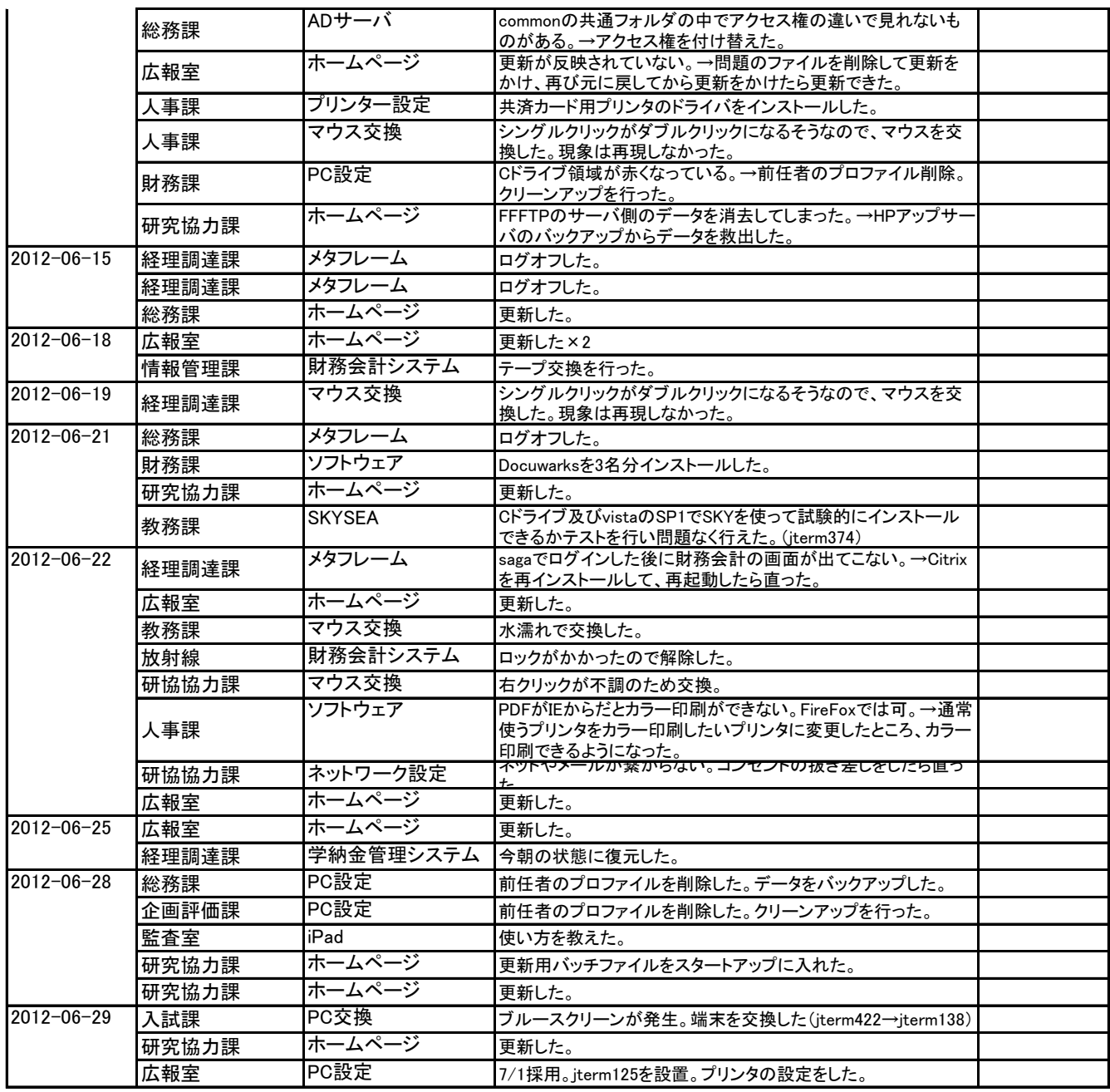

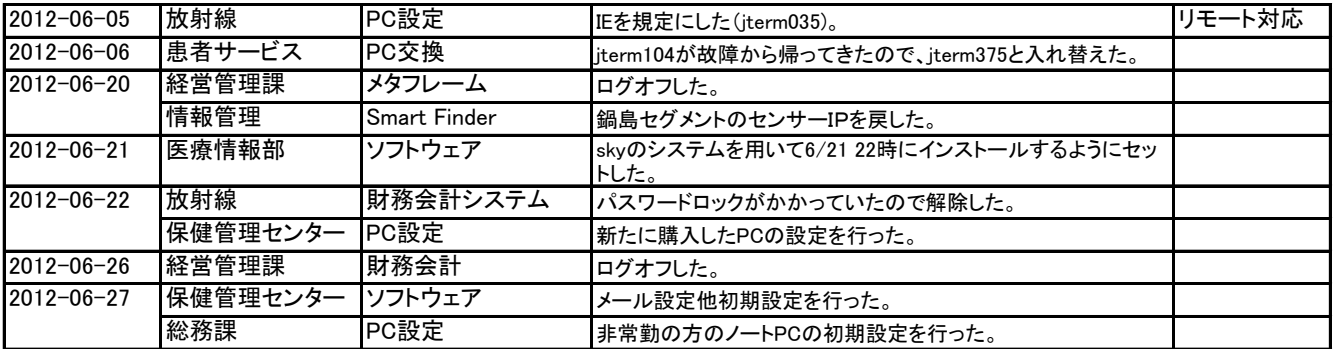

### 2012.7(本庄)

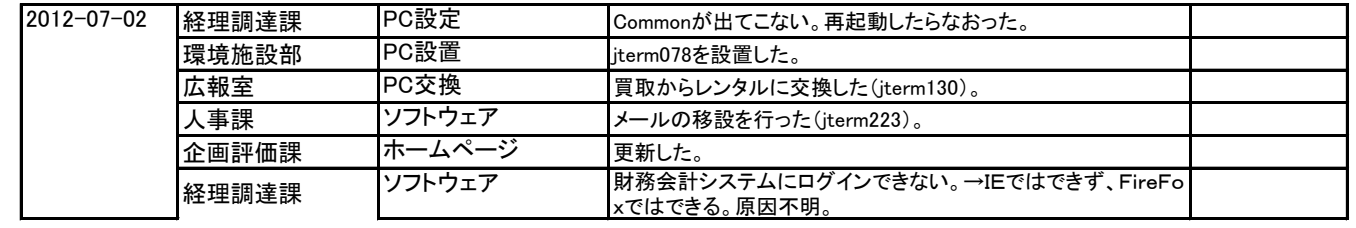

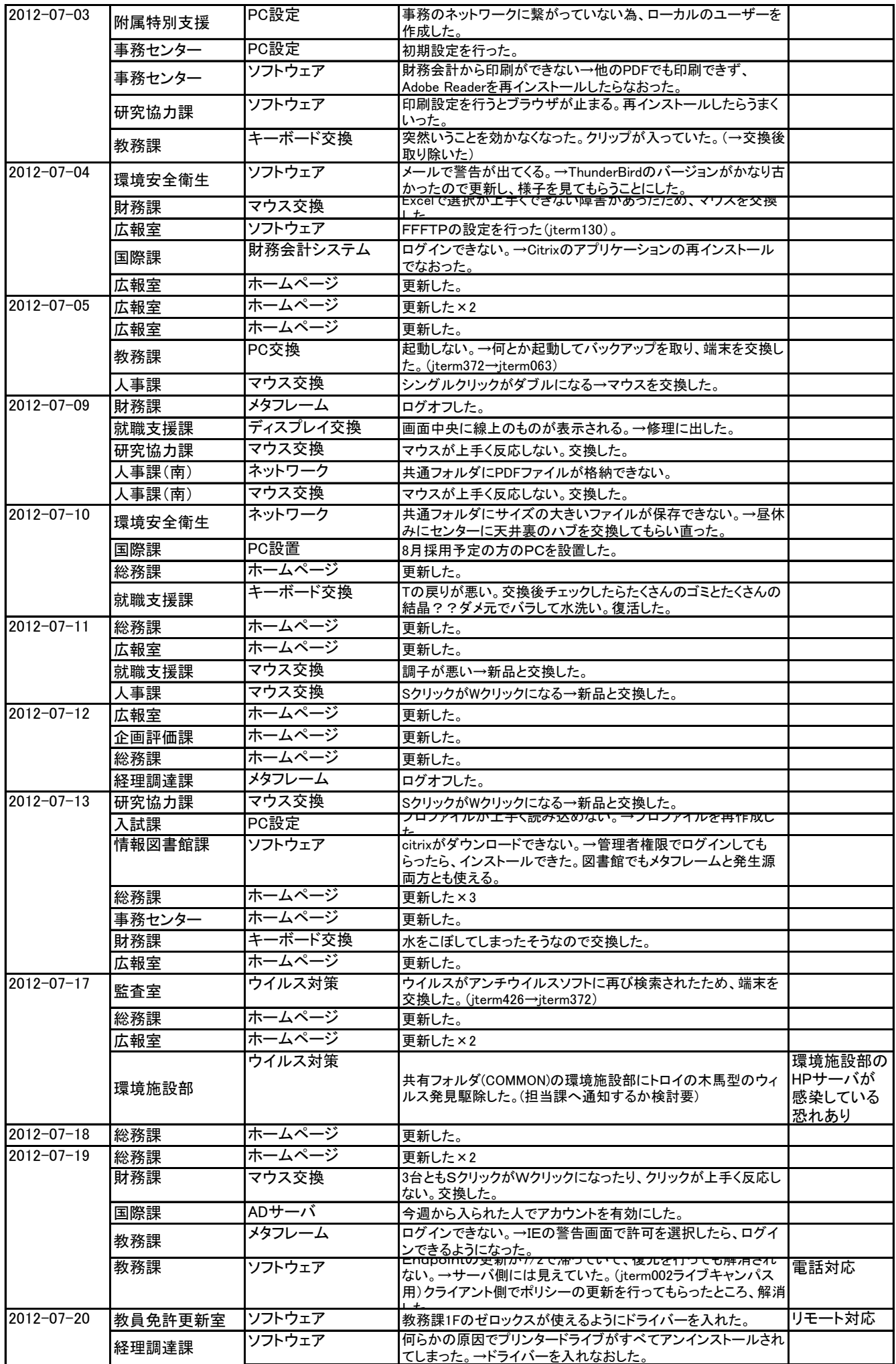

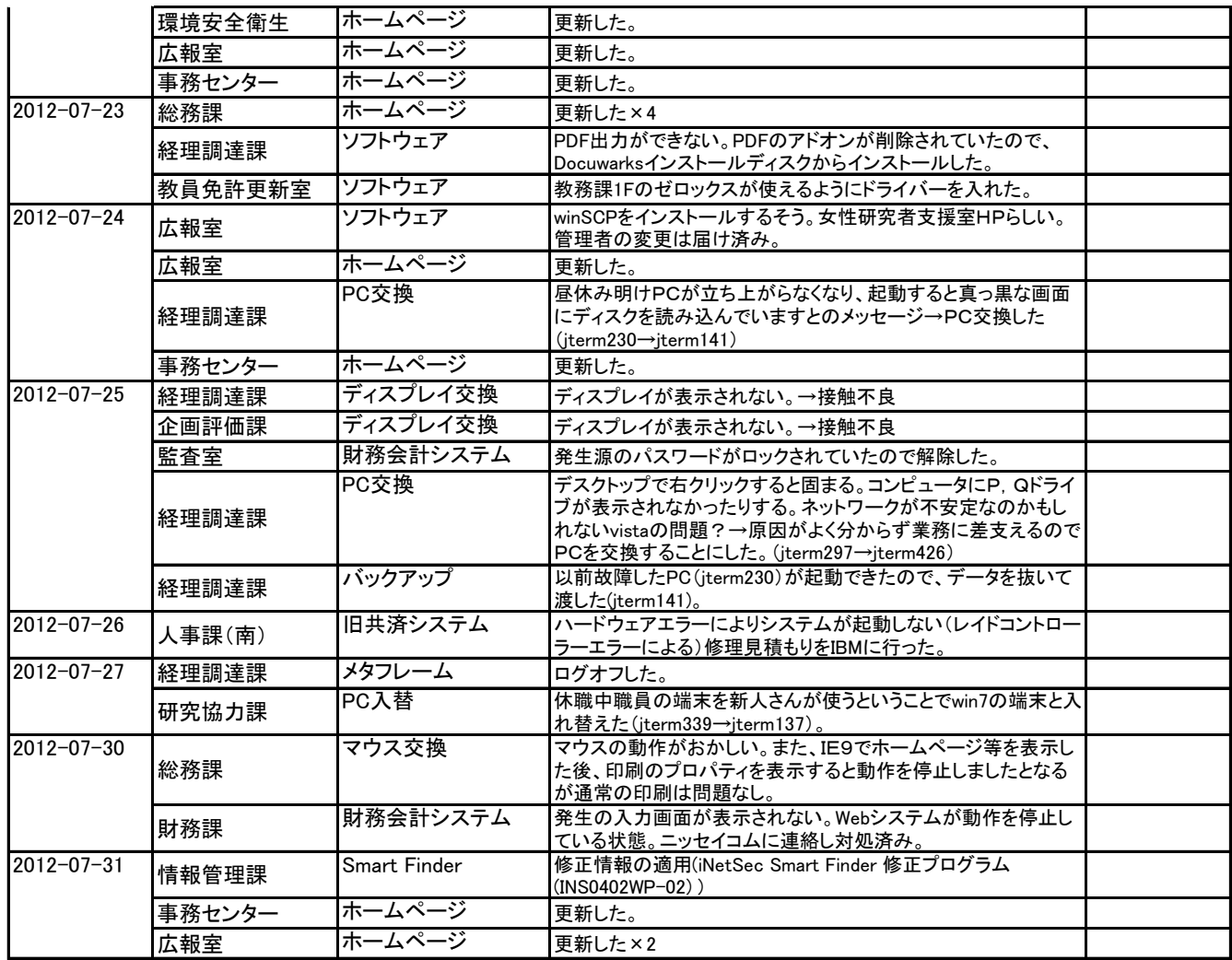

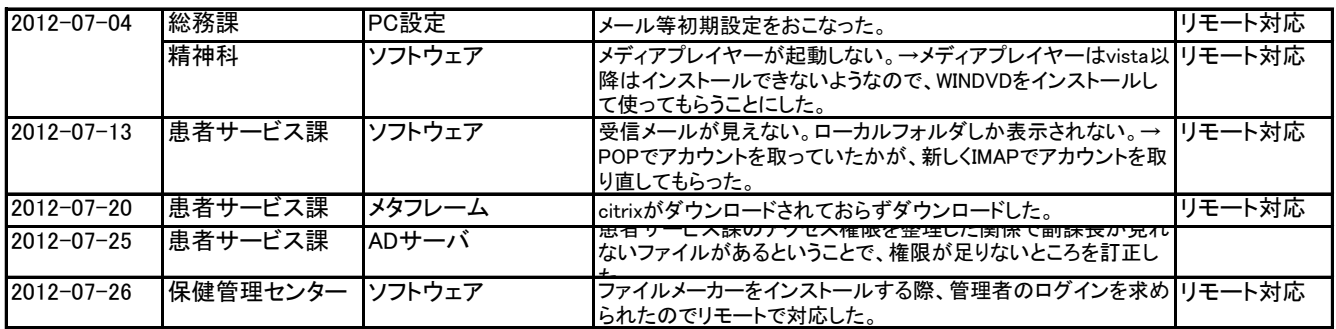

### 2012.8(本庄)

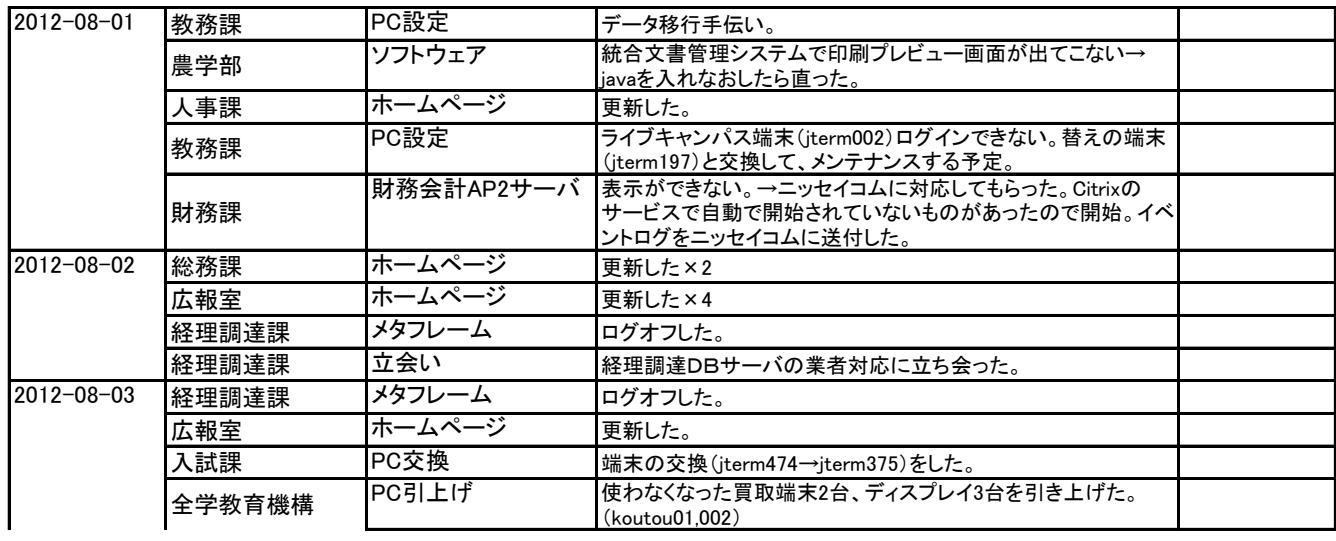

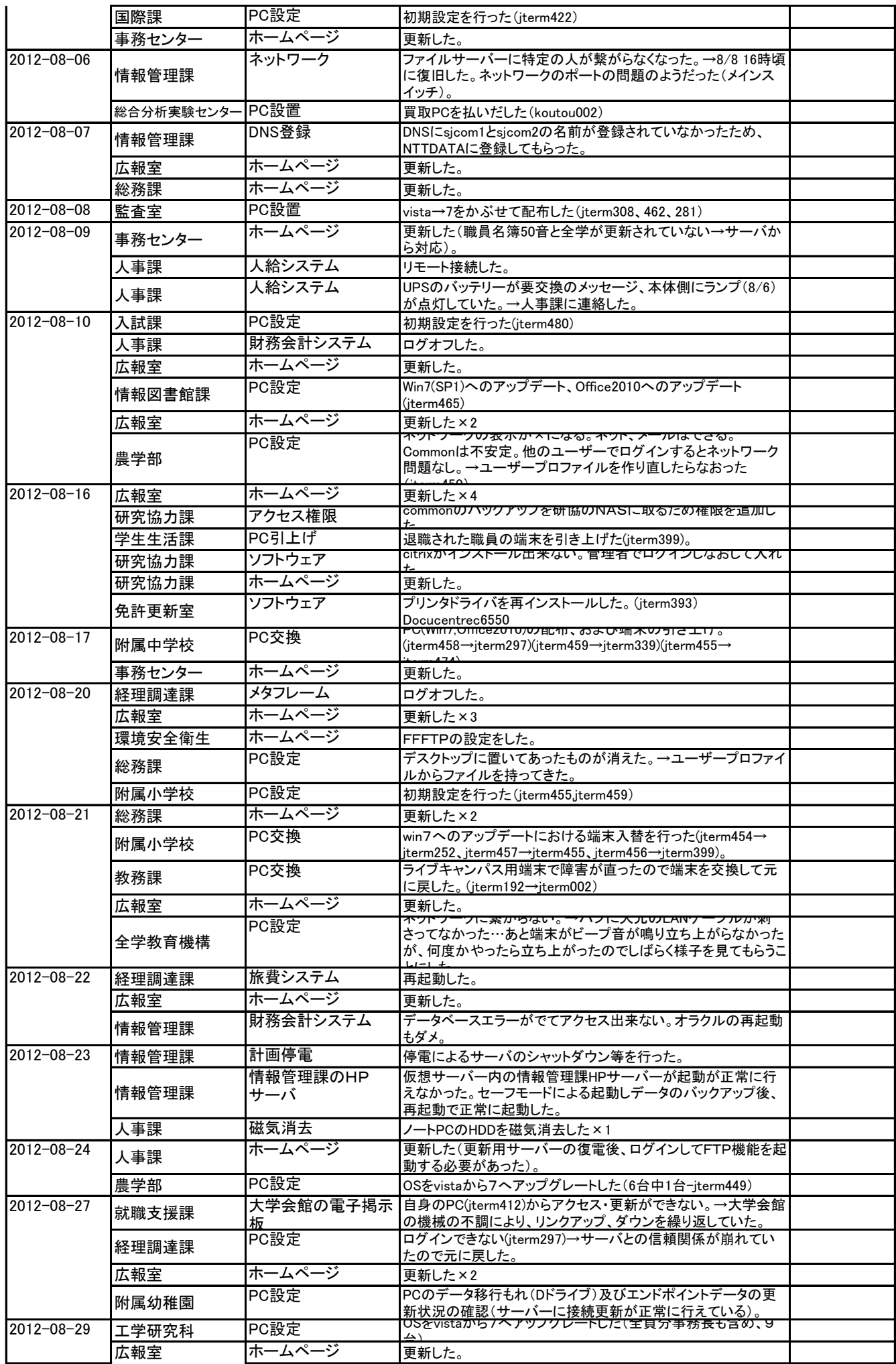

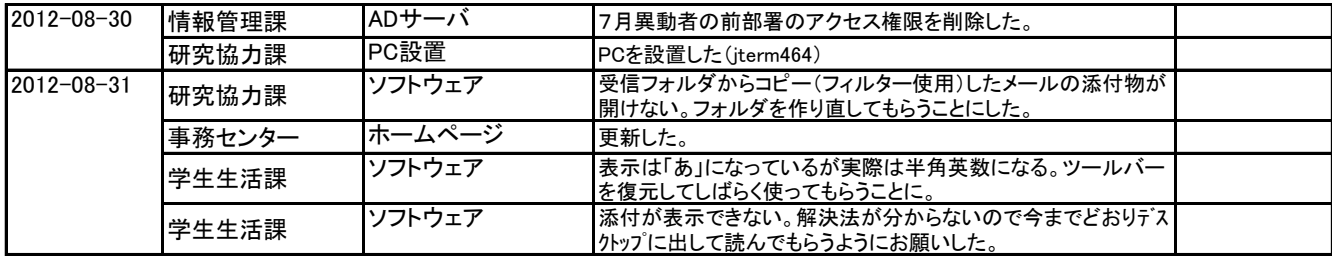

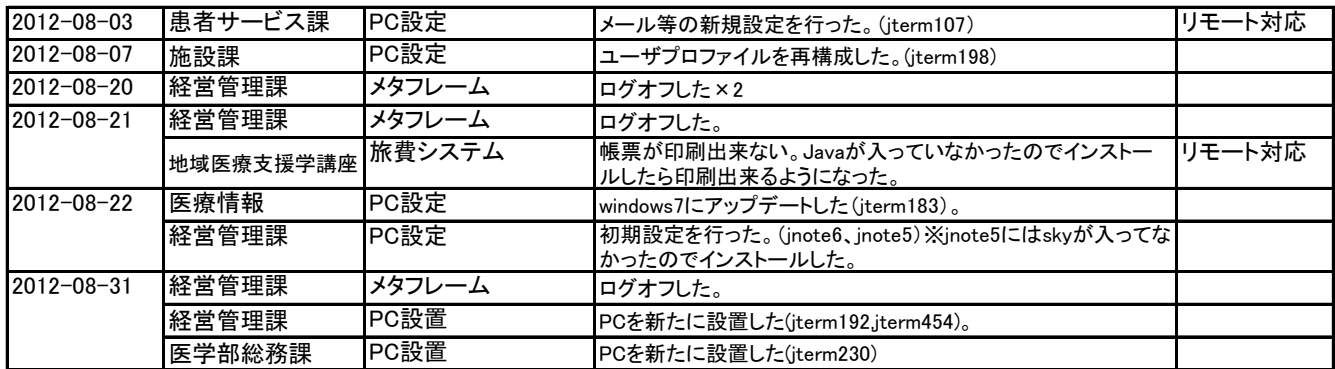

#### 2012.9(本庄)

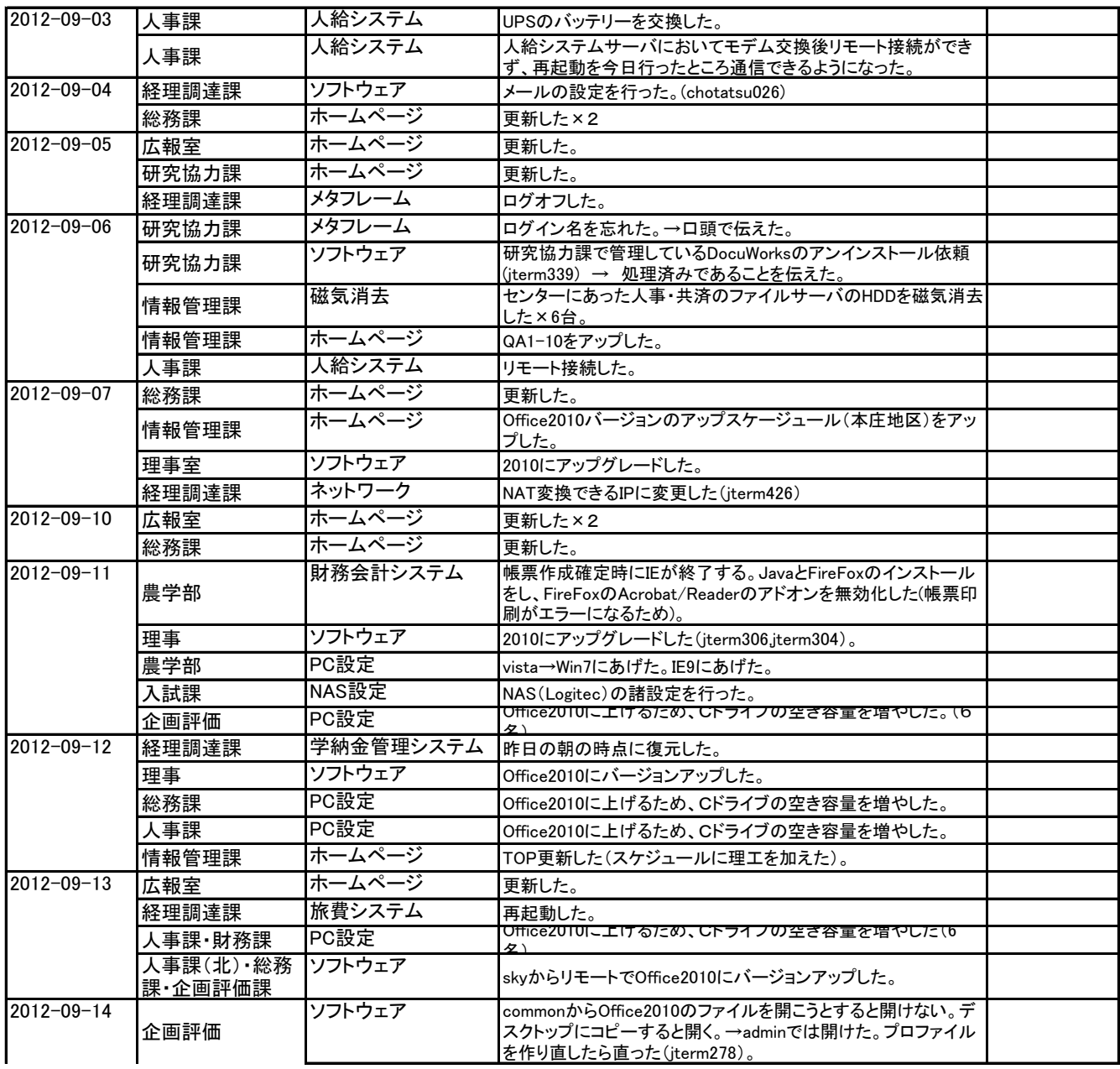

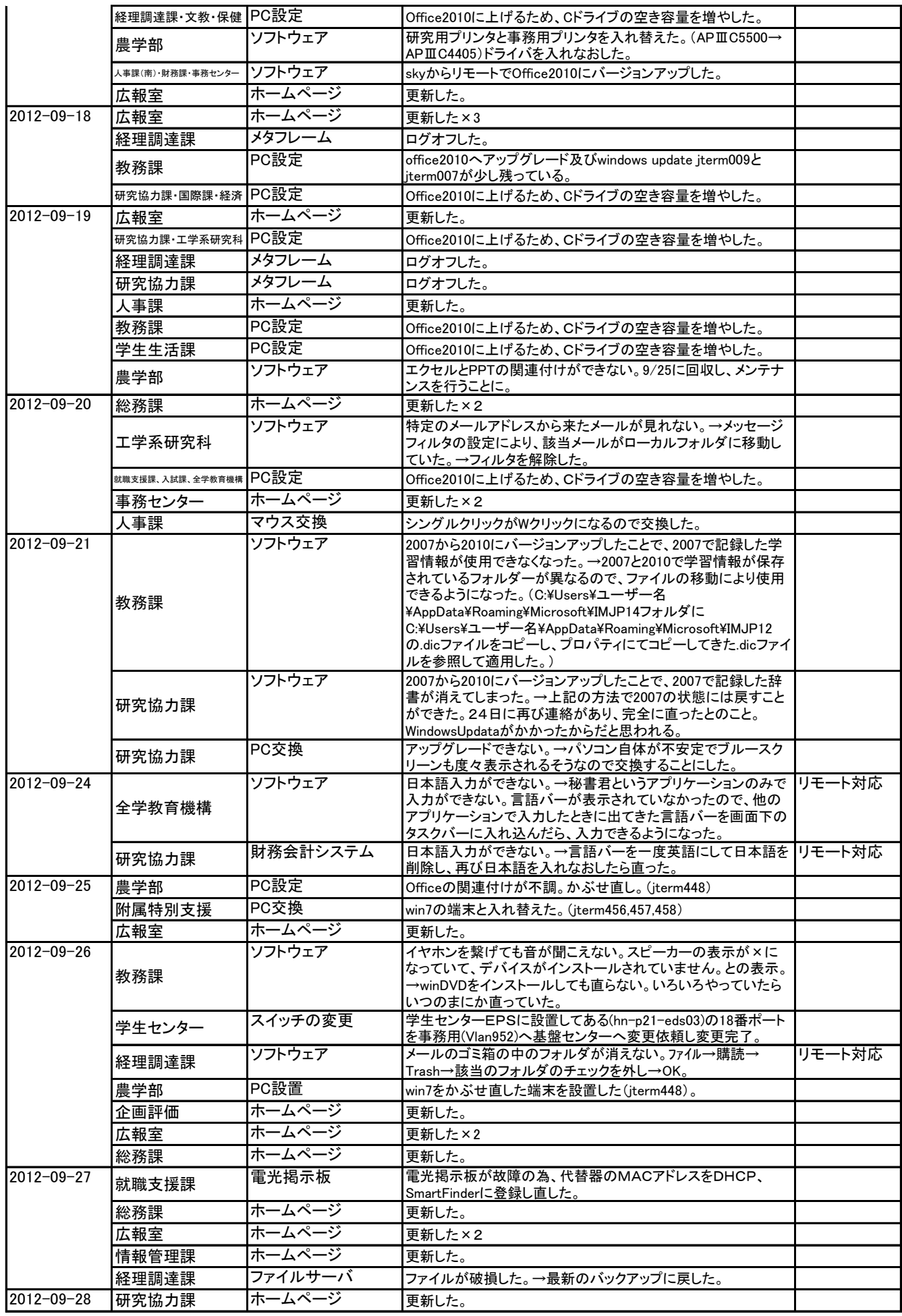

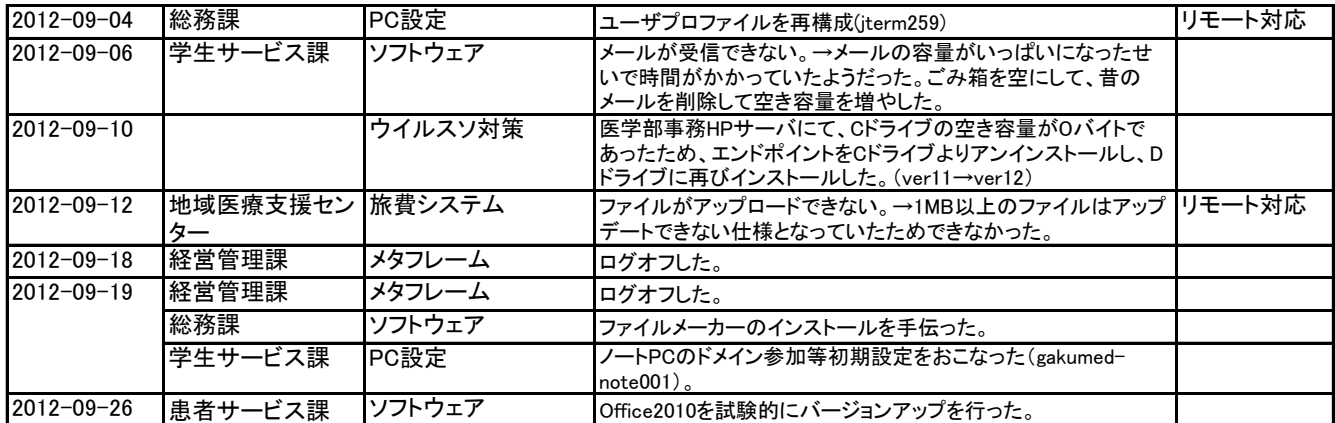

#### 2012.10(本庄)

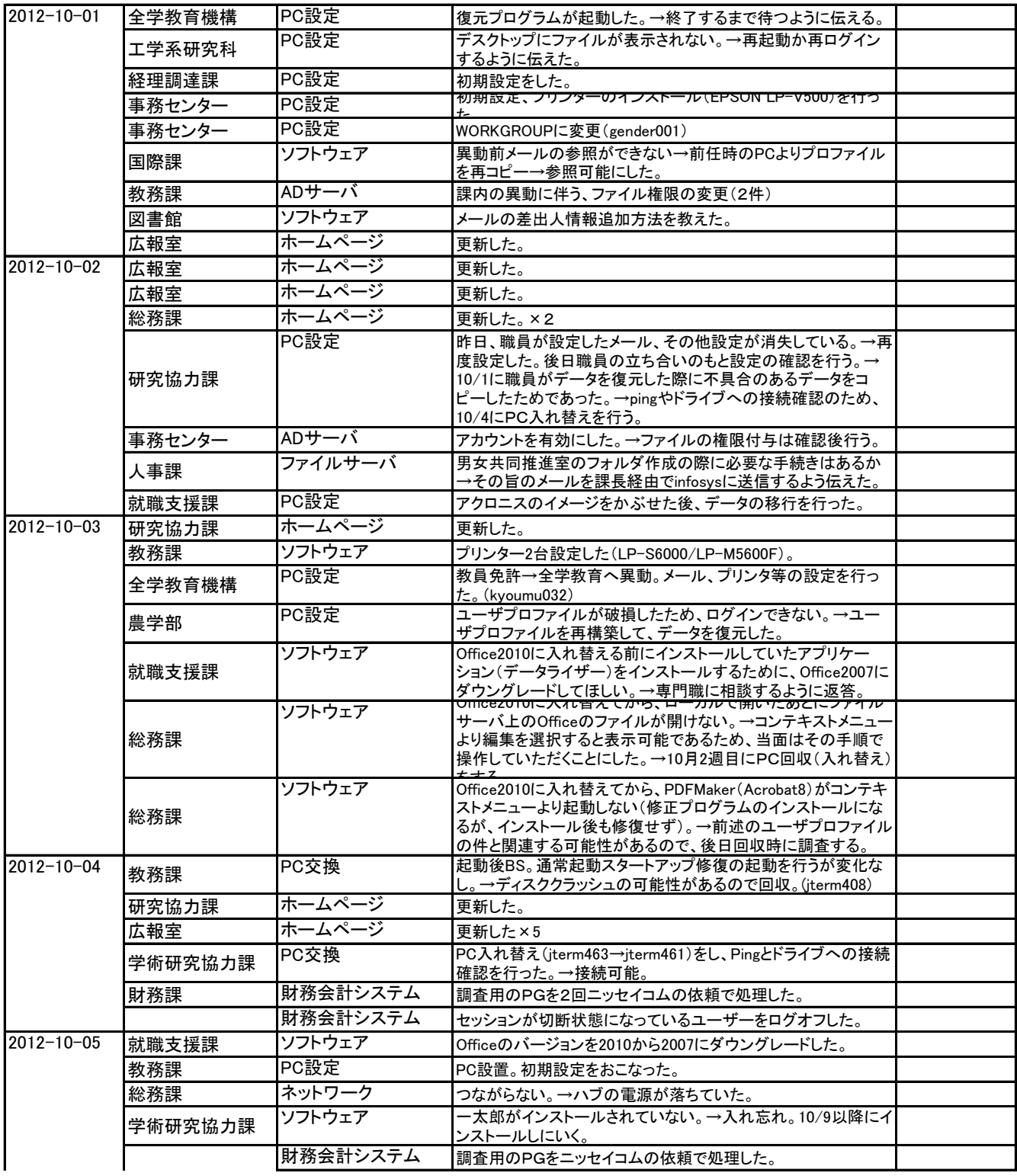

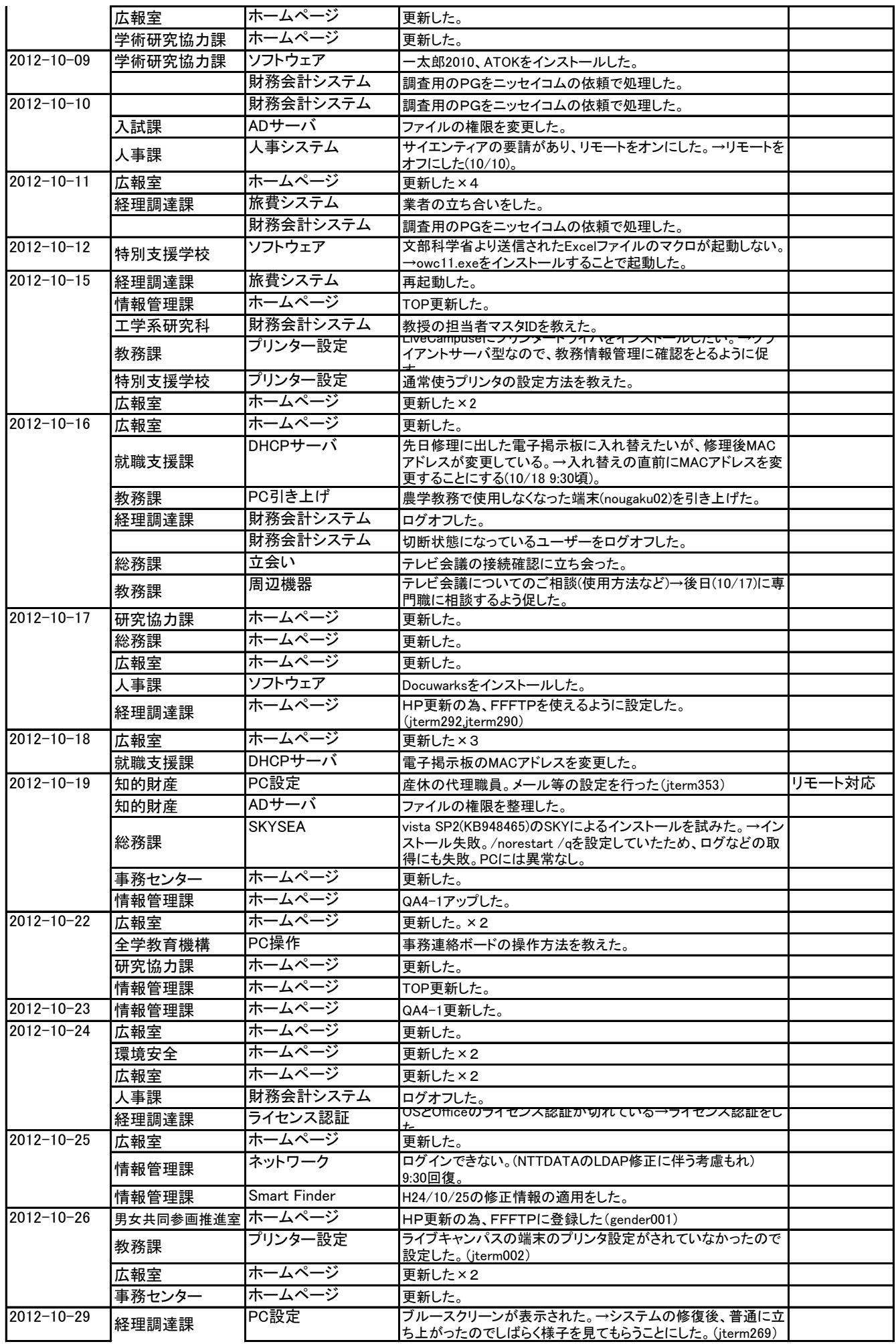

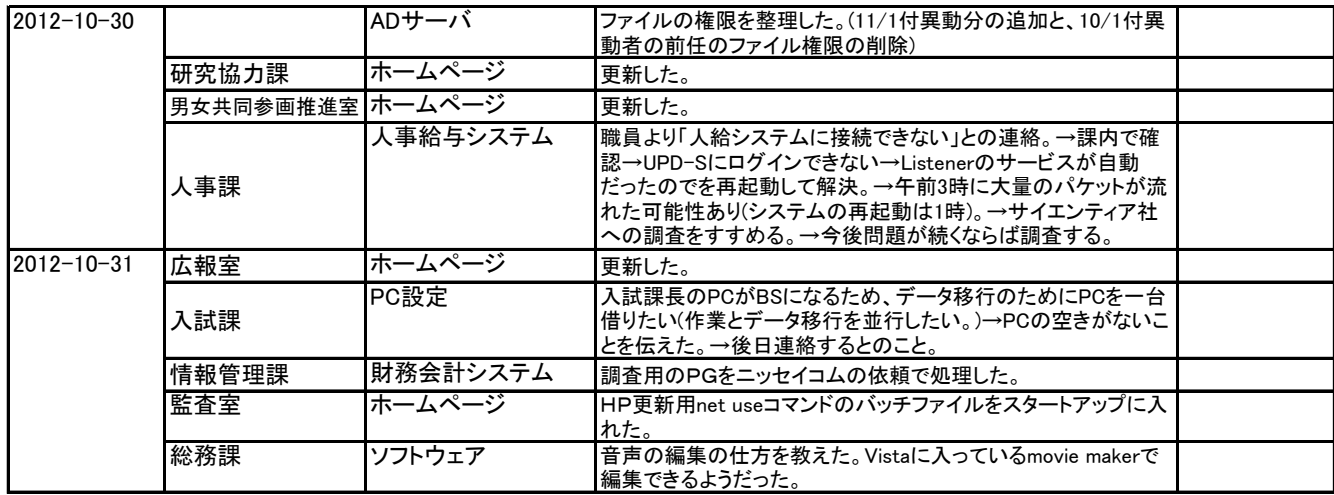

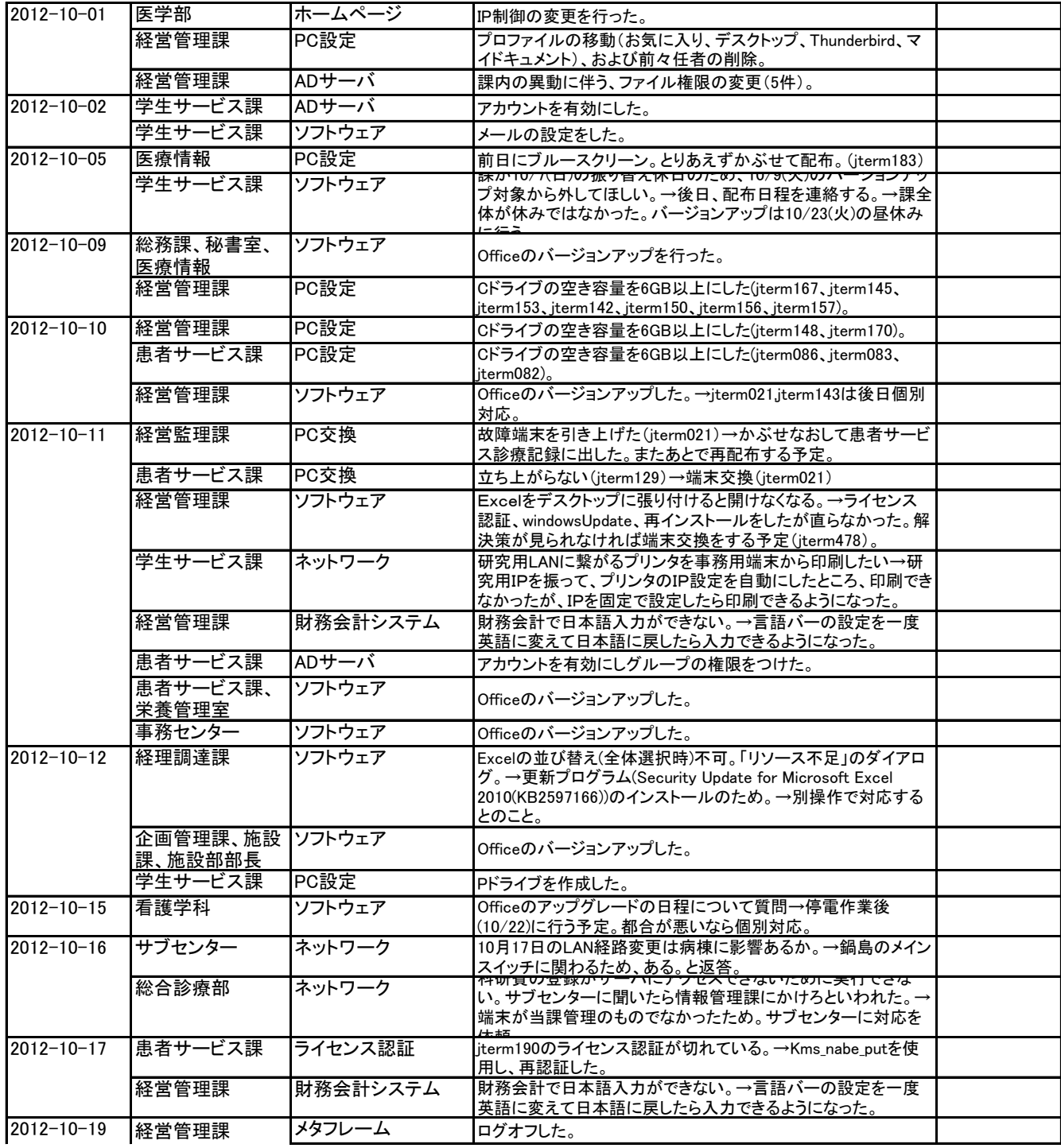

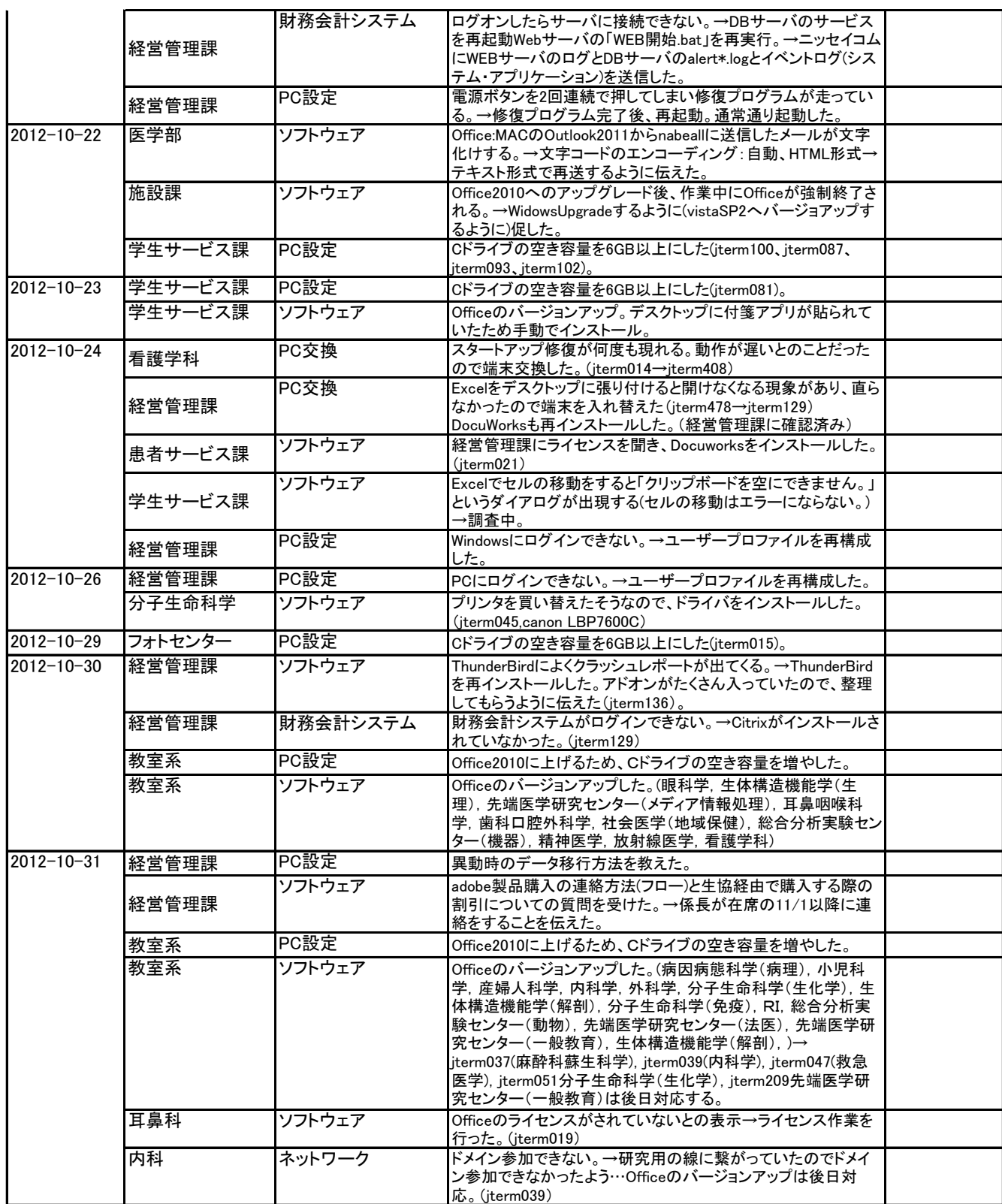

# 2012.11(本庄)

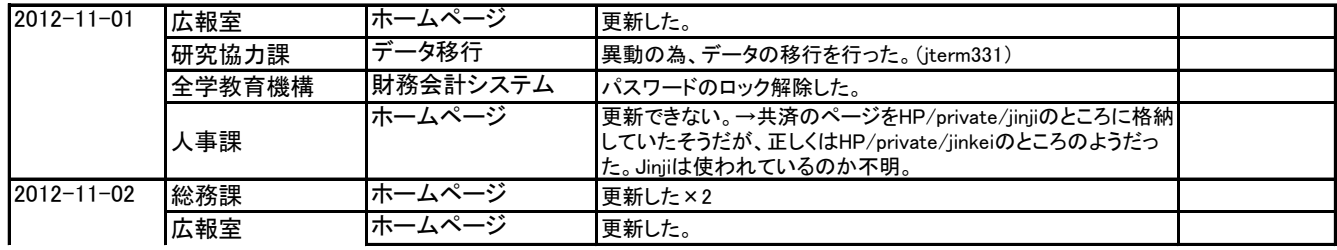

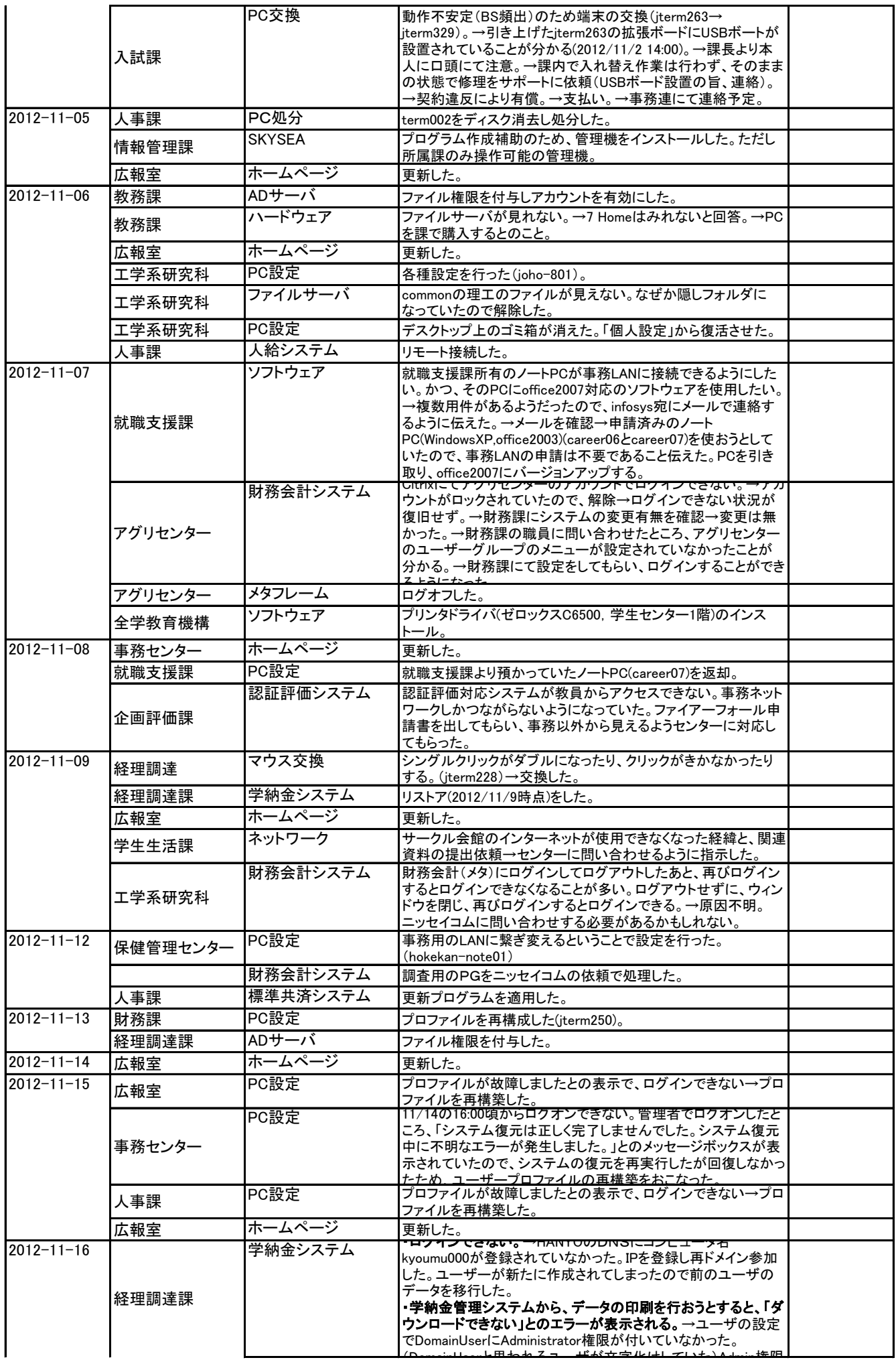

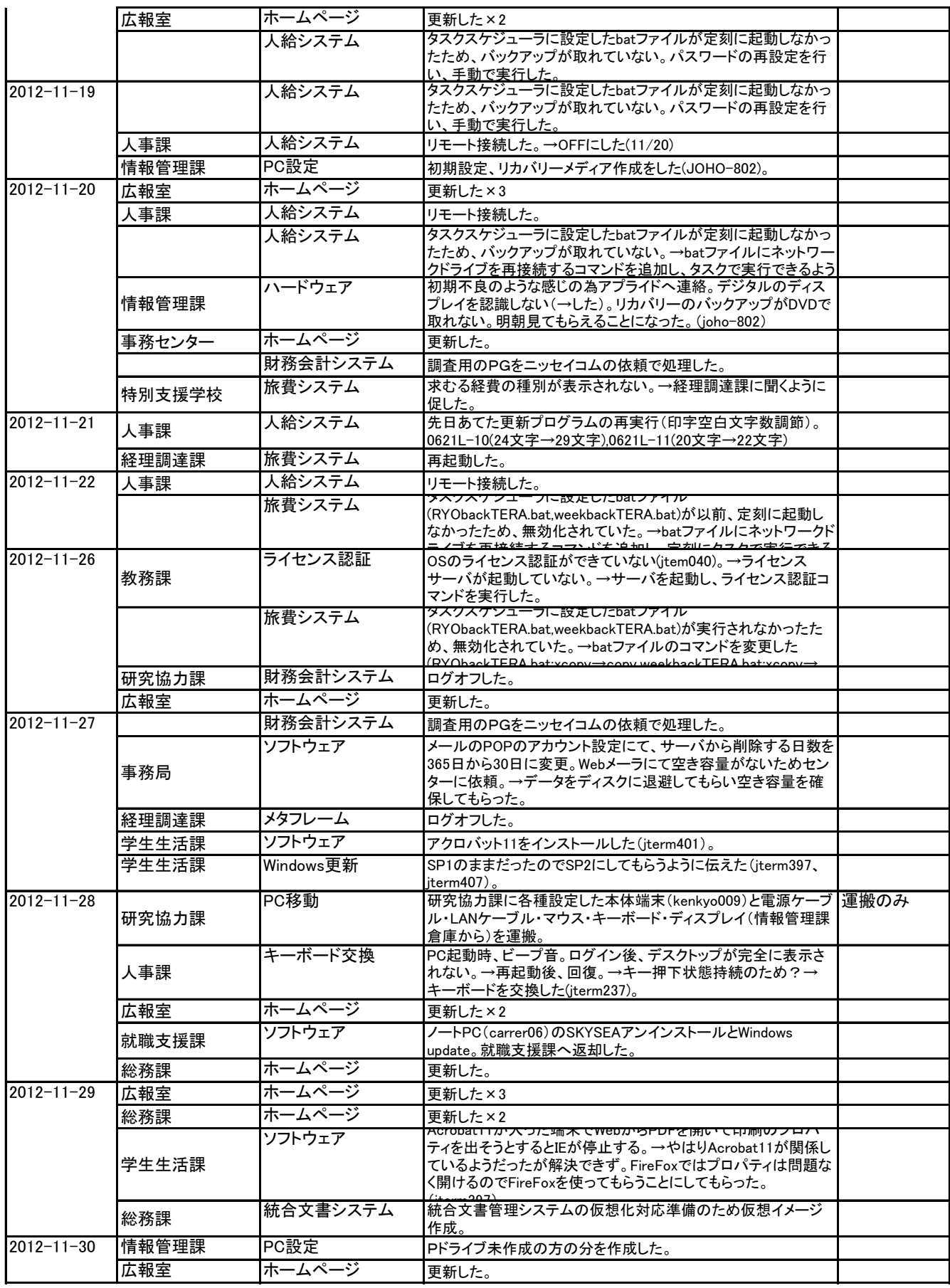

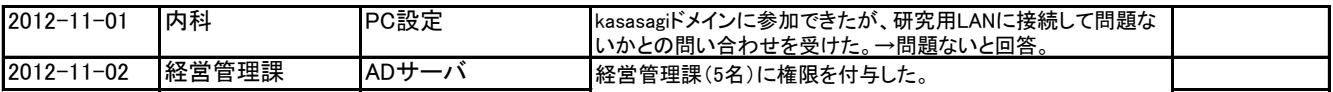

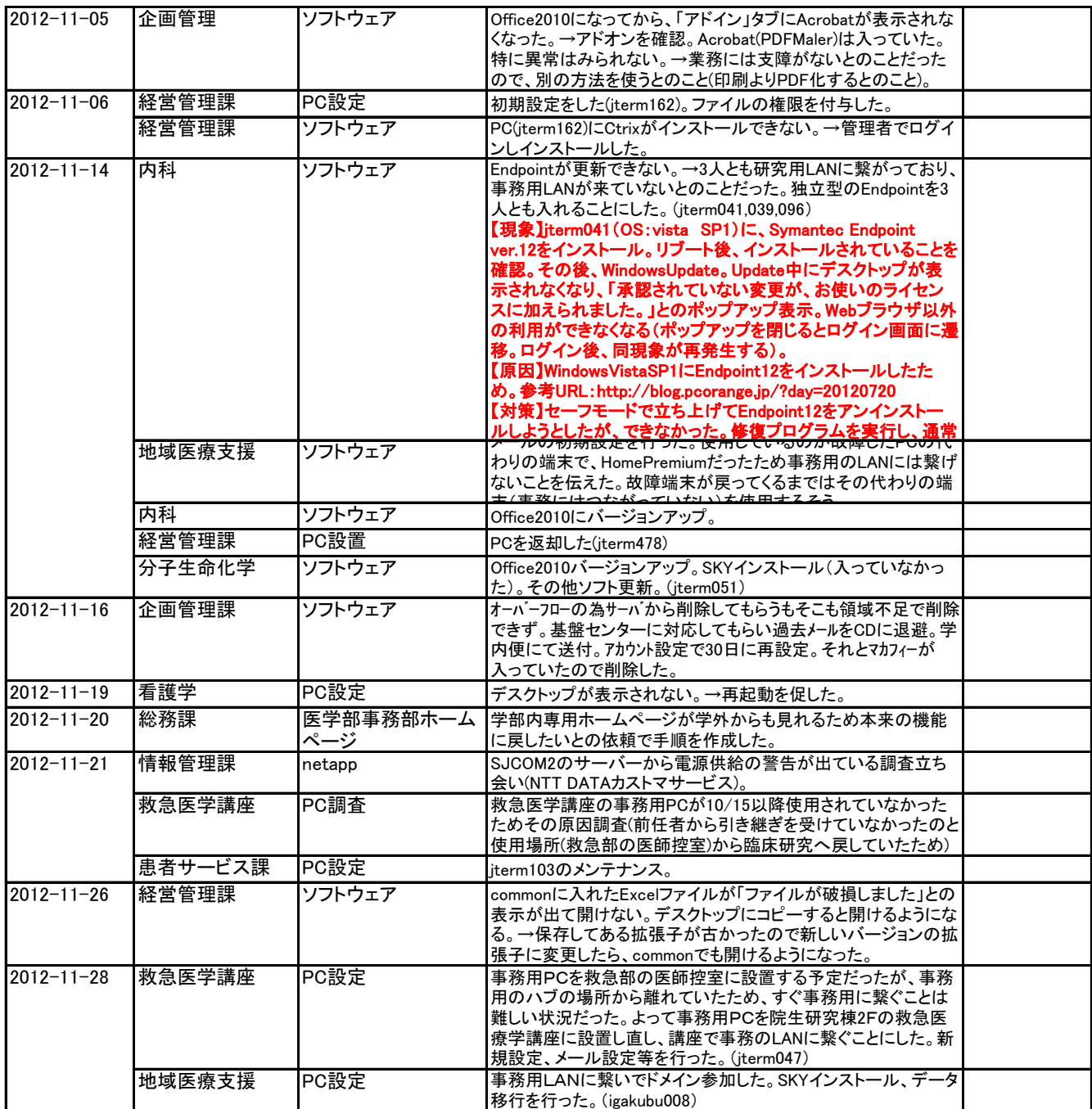

# 2012.12(本庄)

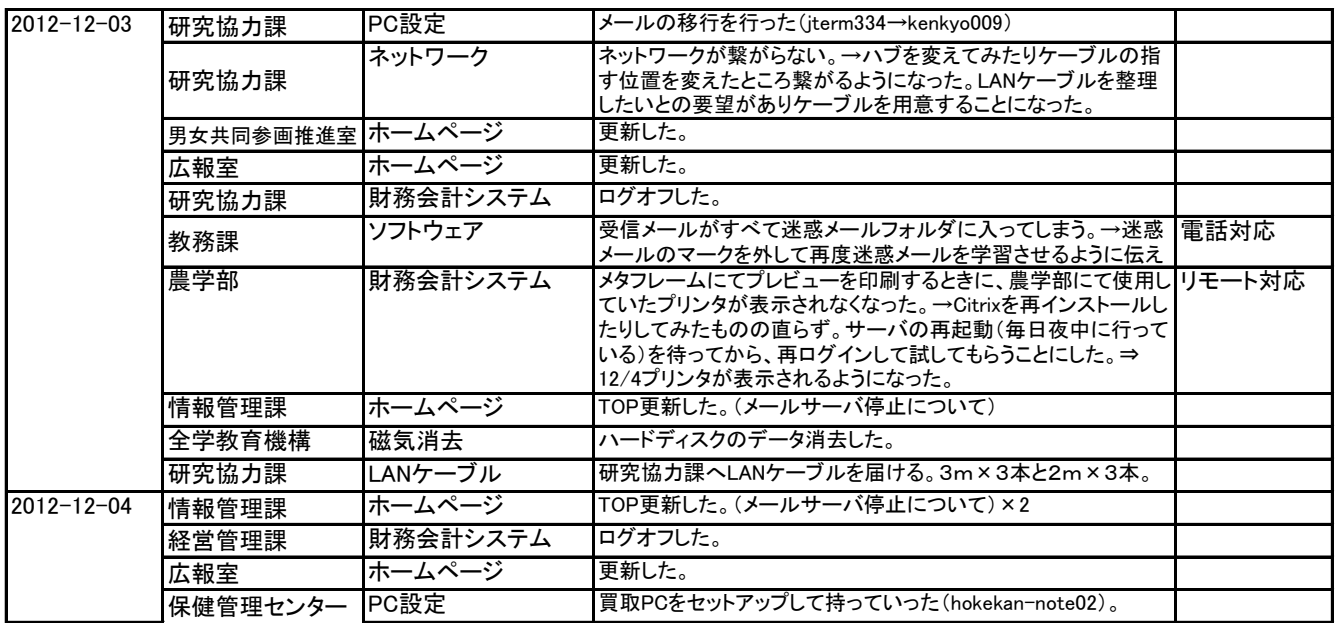

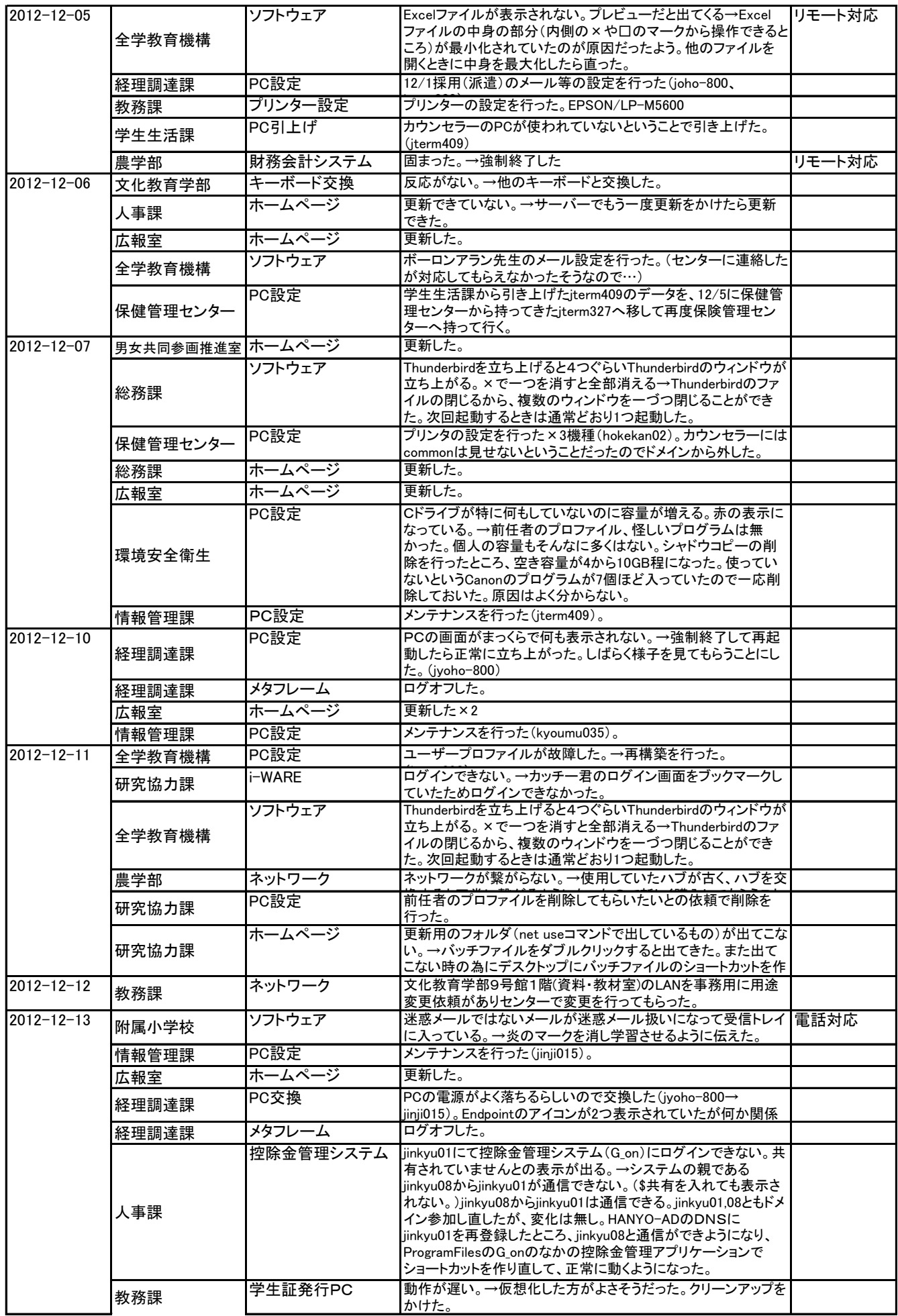

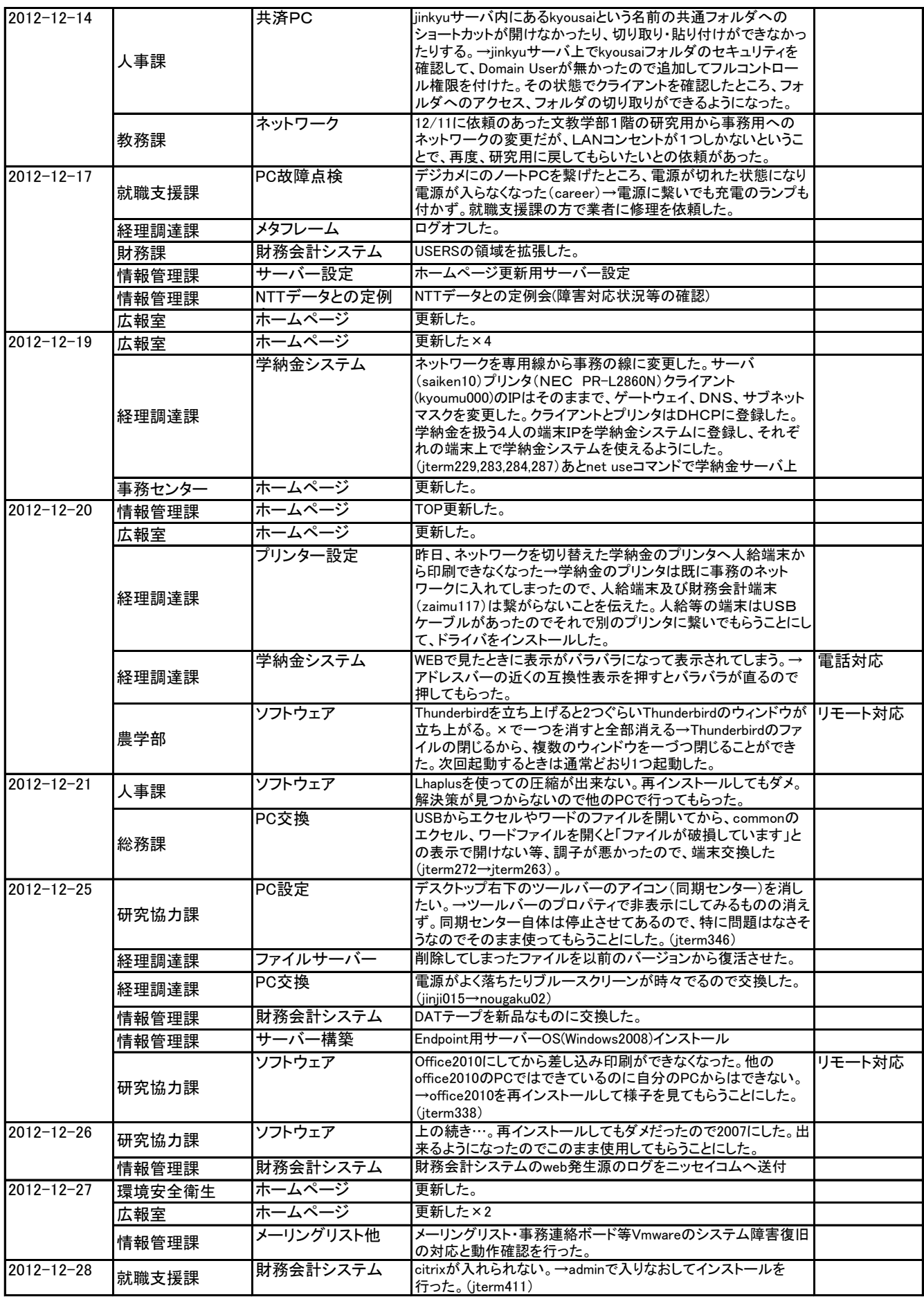

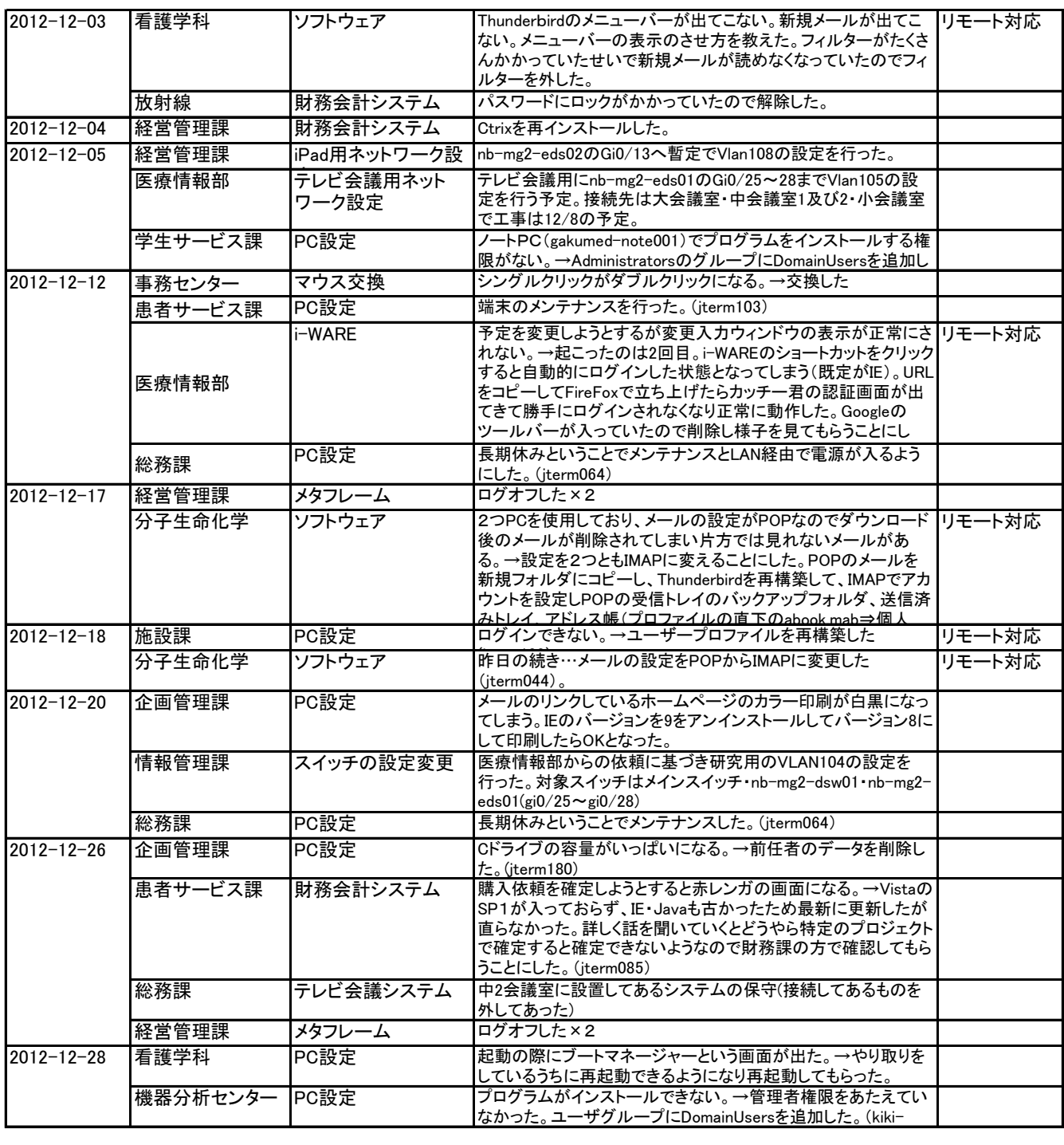

### 2013.1(本庄)

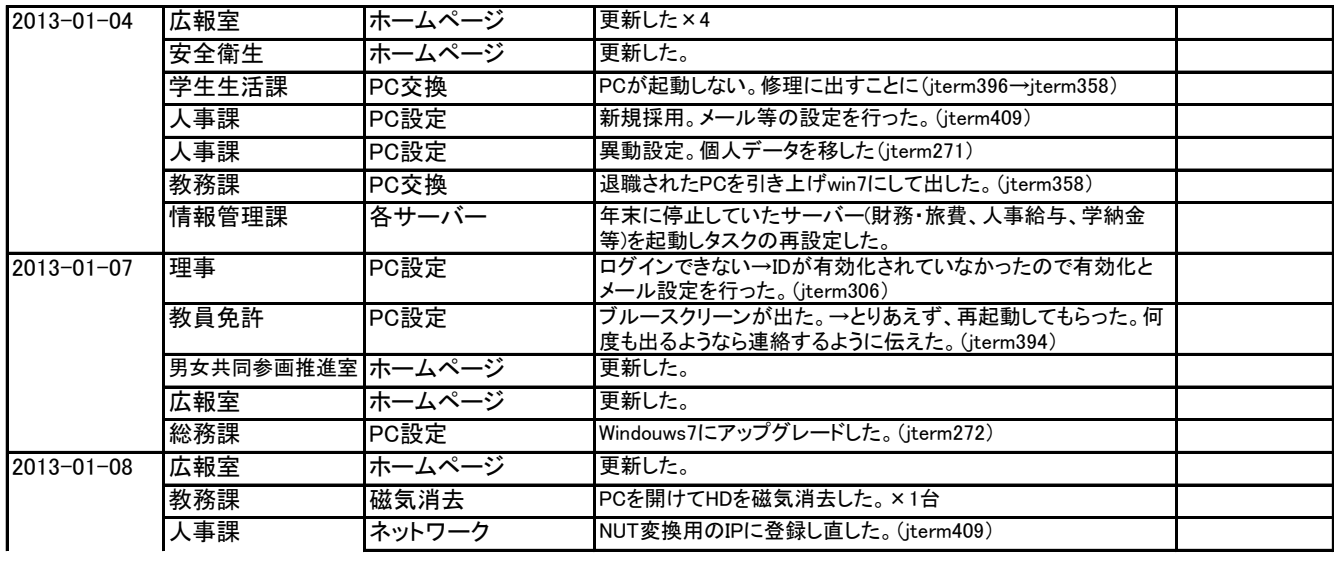

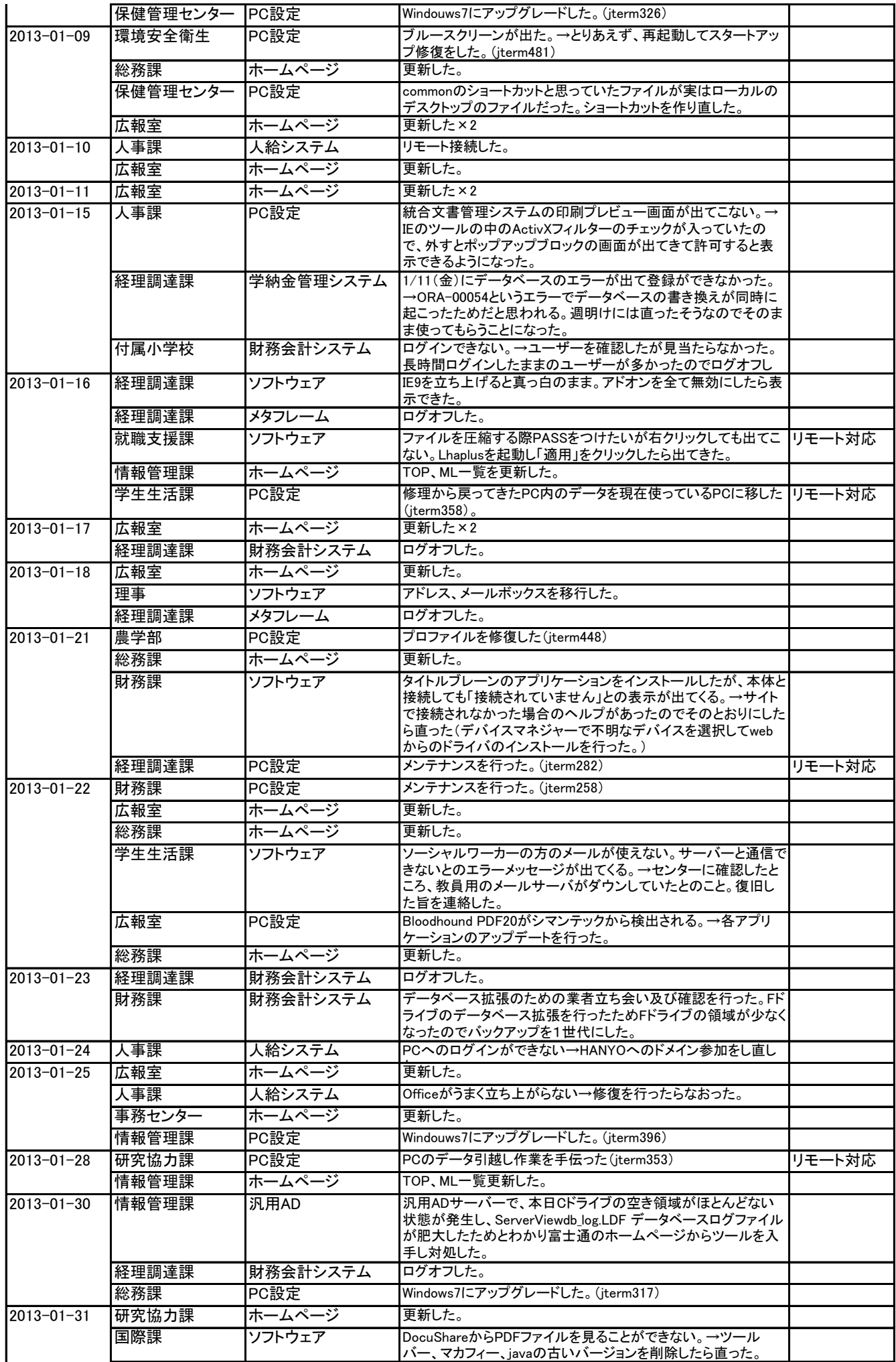

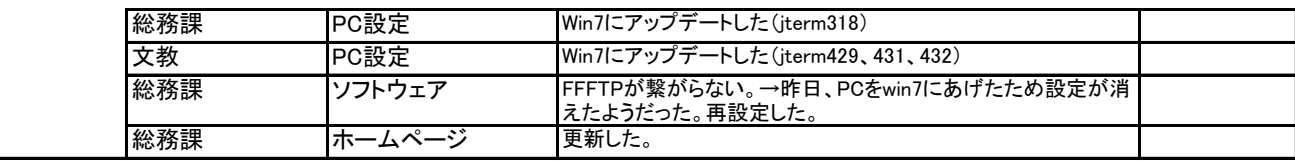

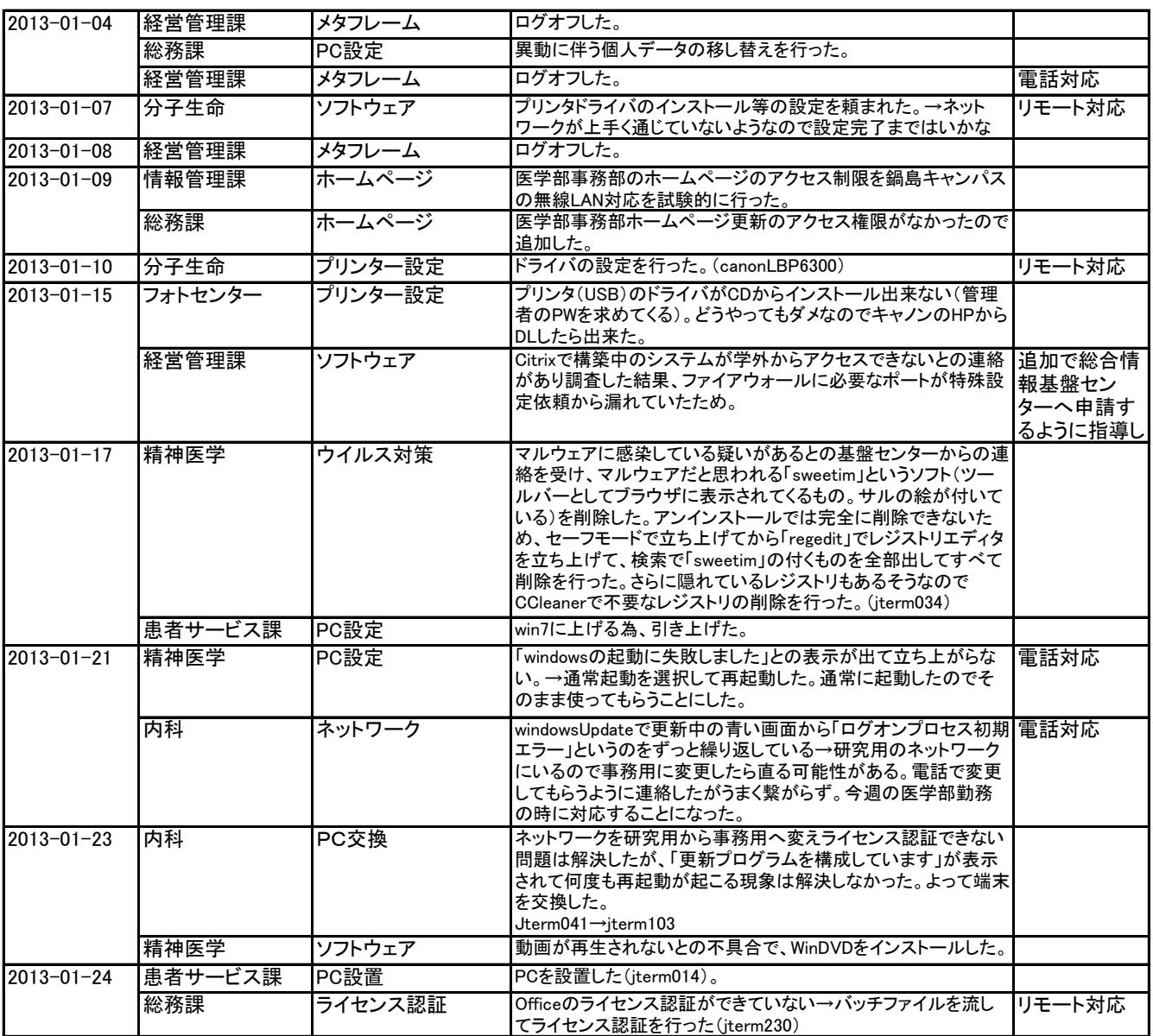

# 2013.2(本庄)

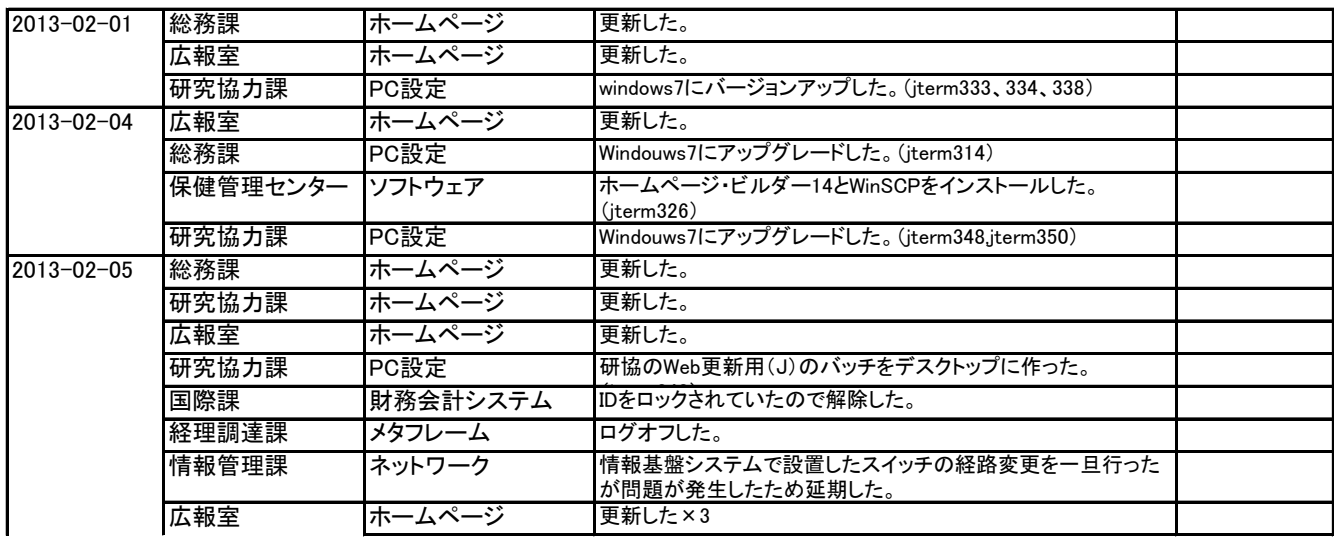

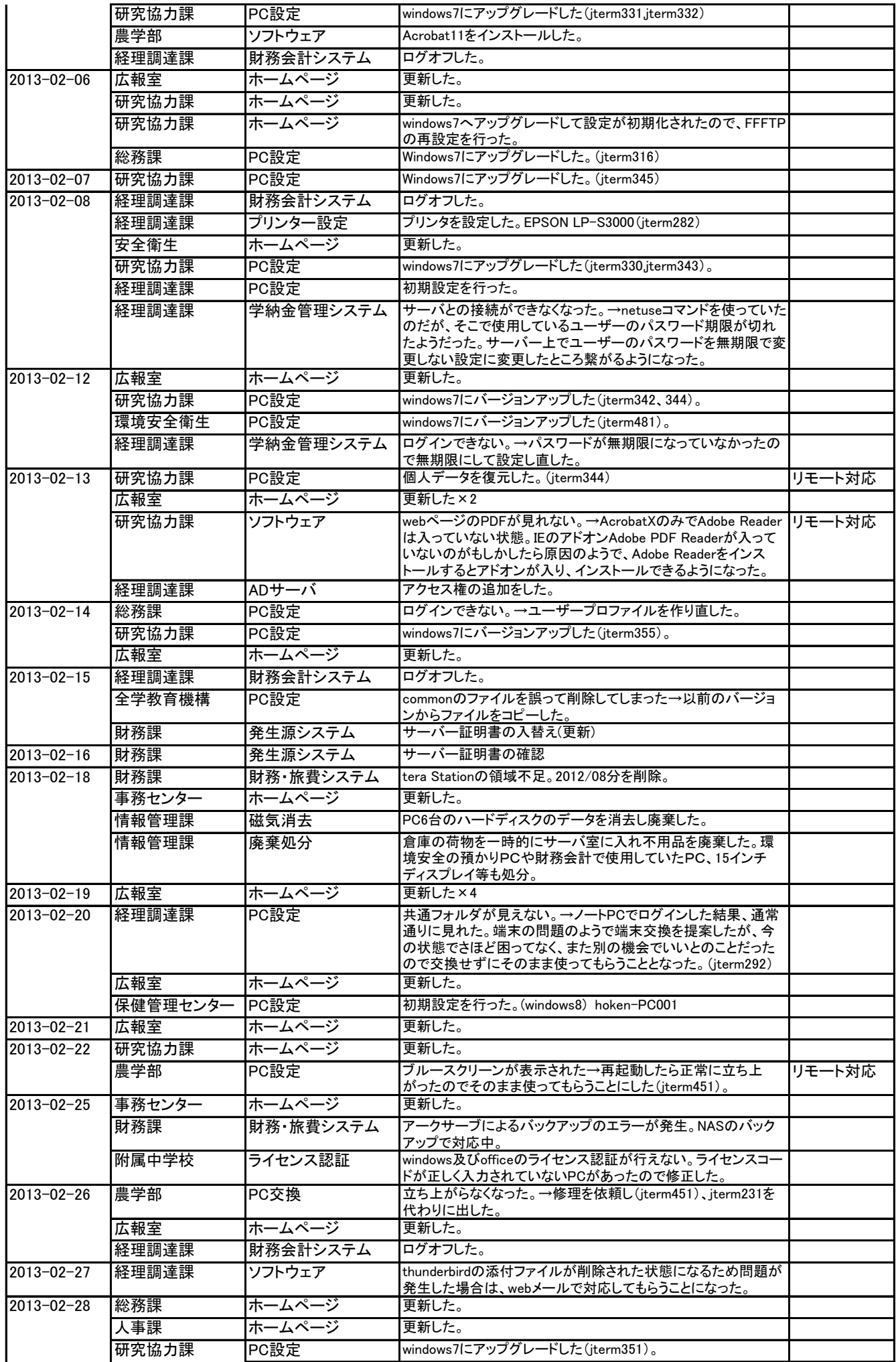

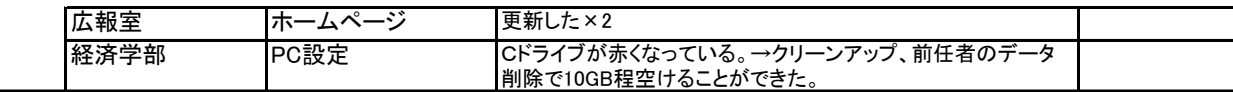

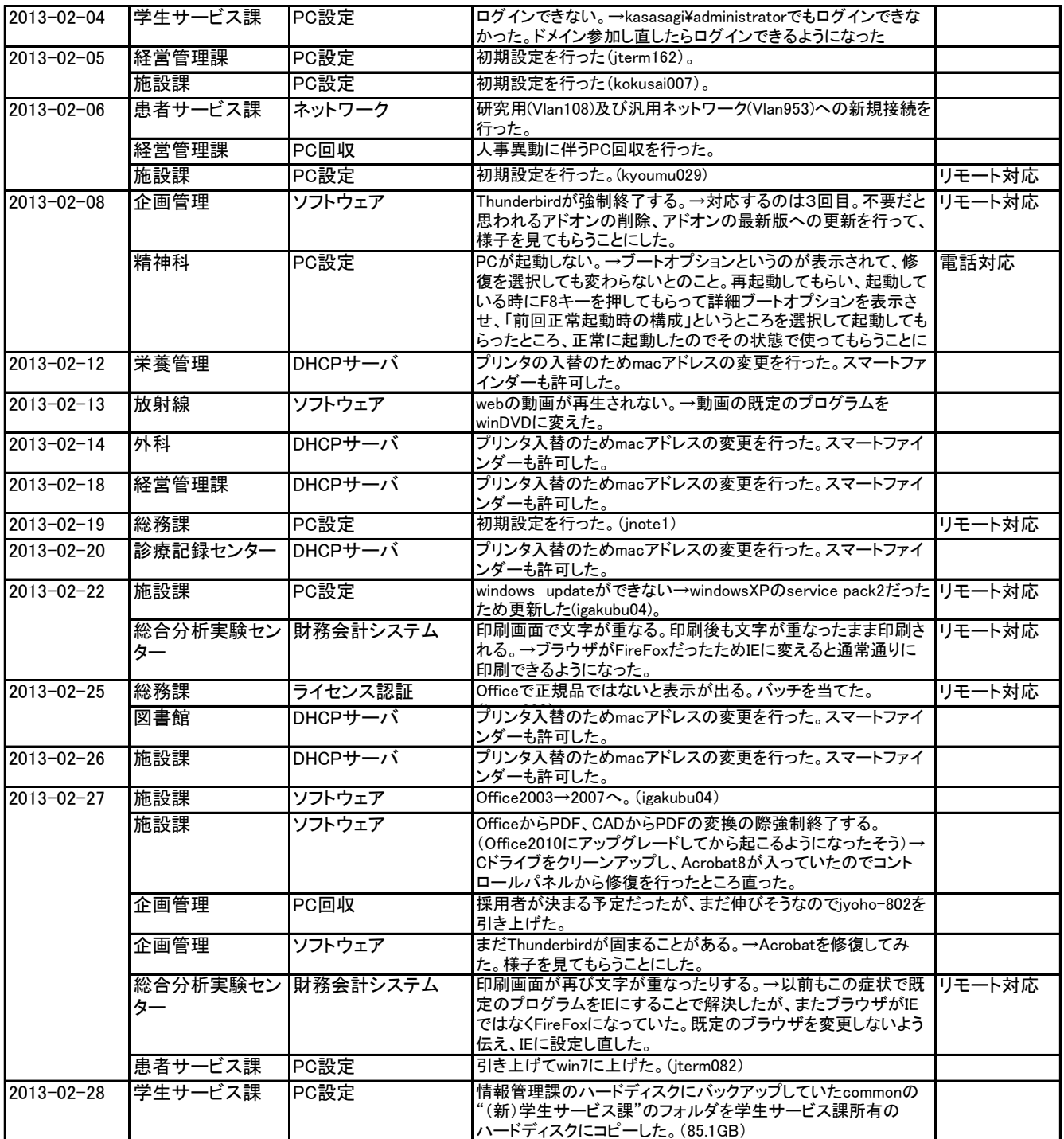

# 2013.3(本庄)

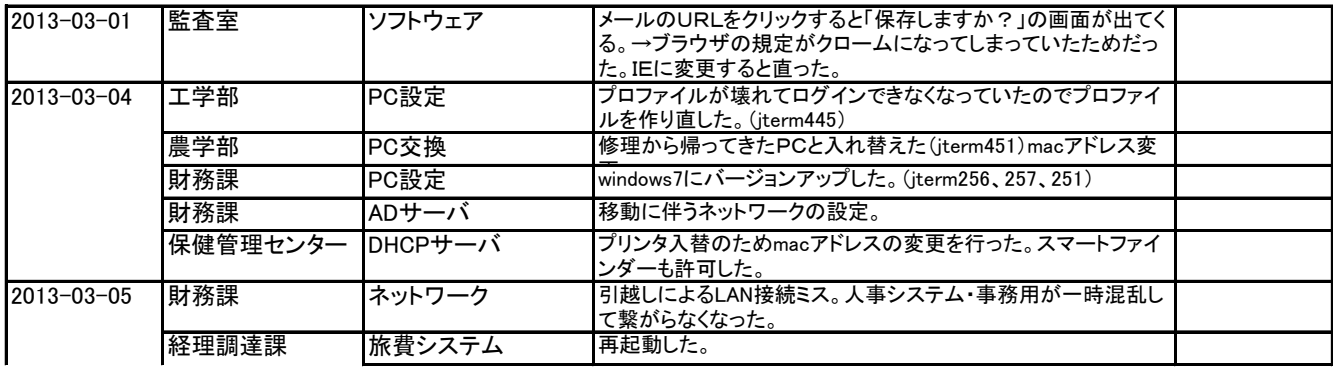

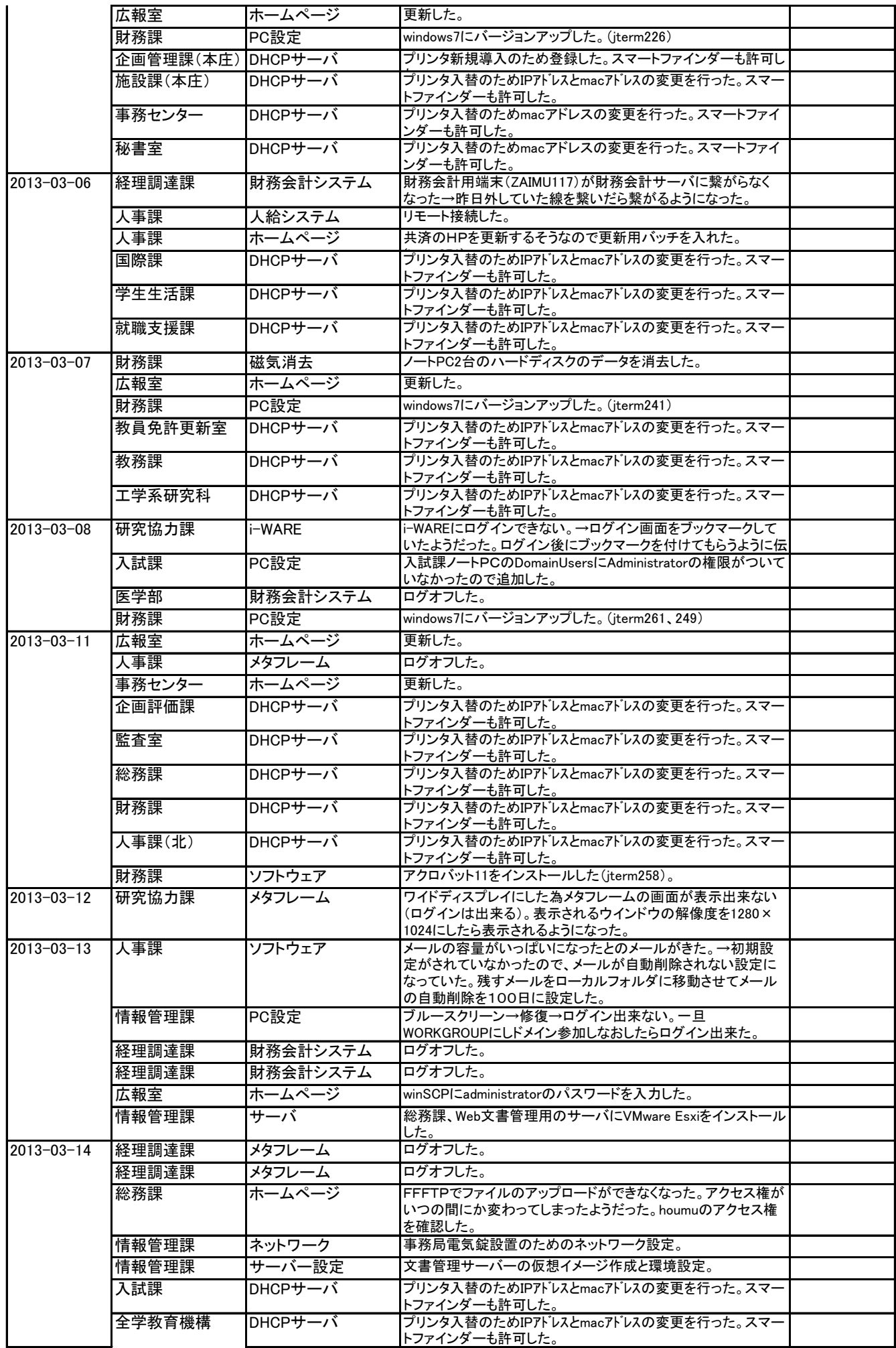

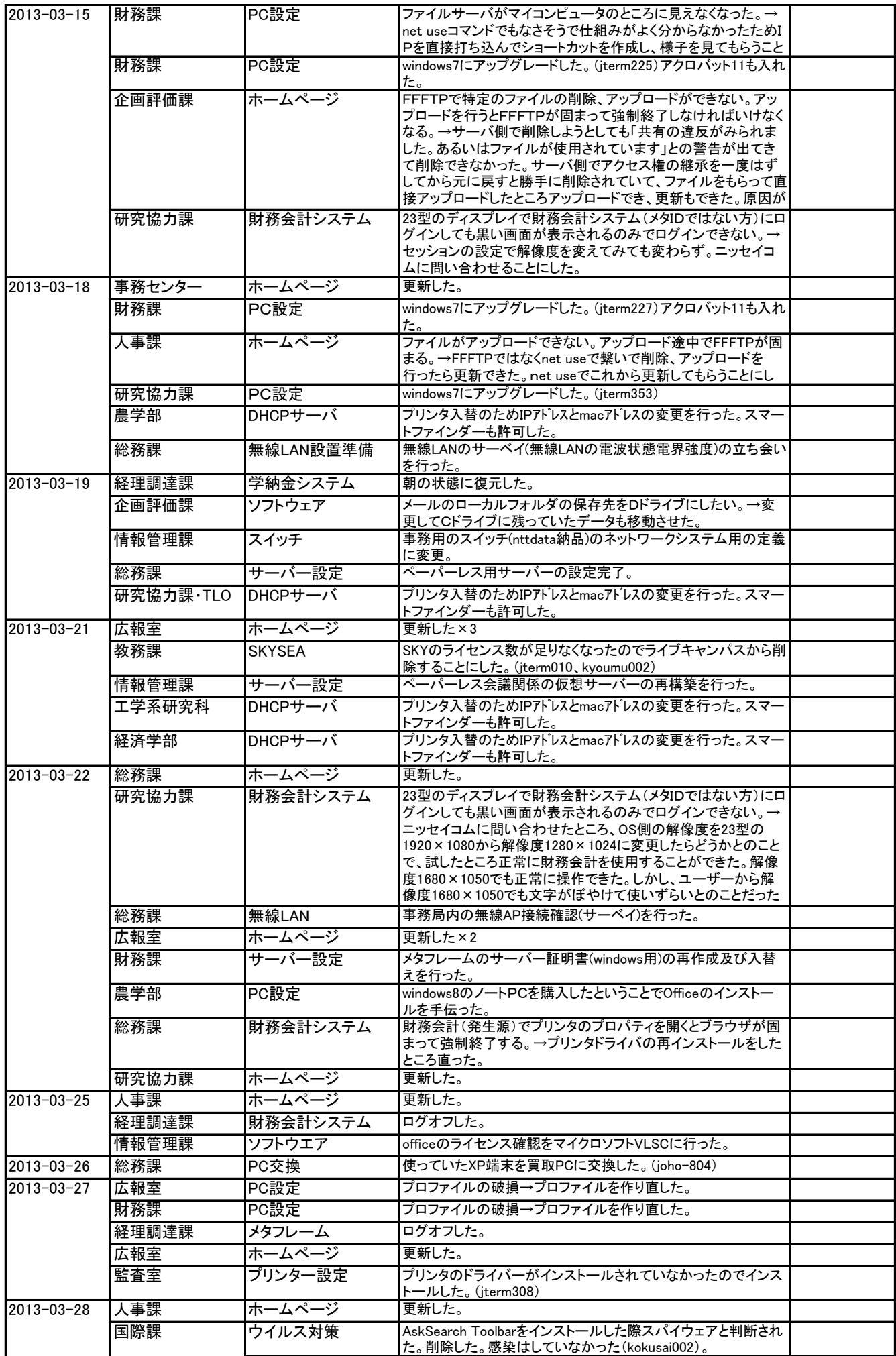

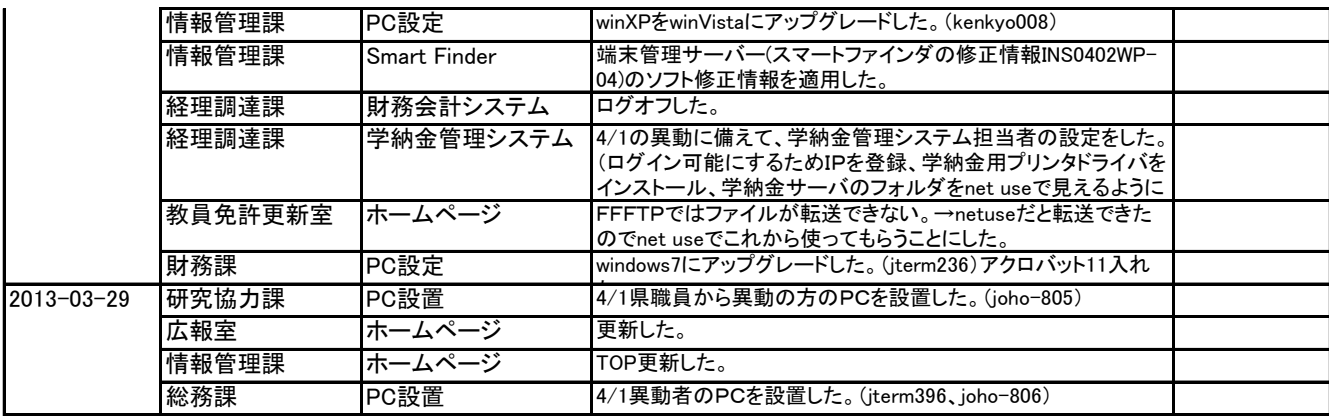

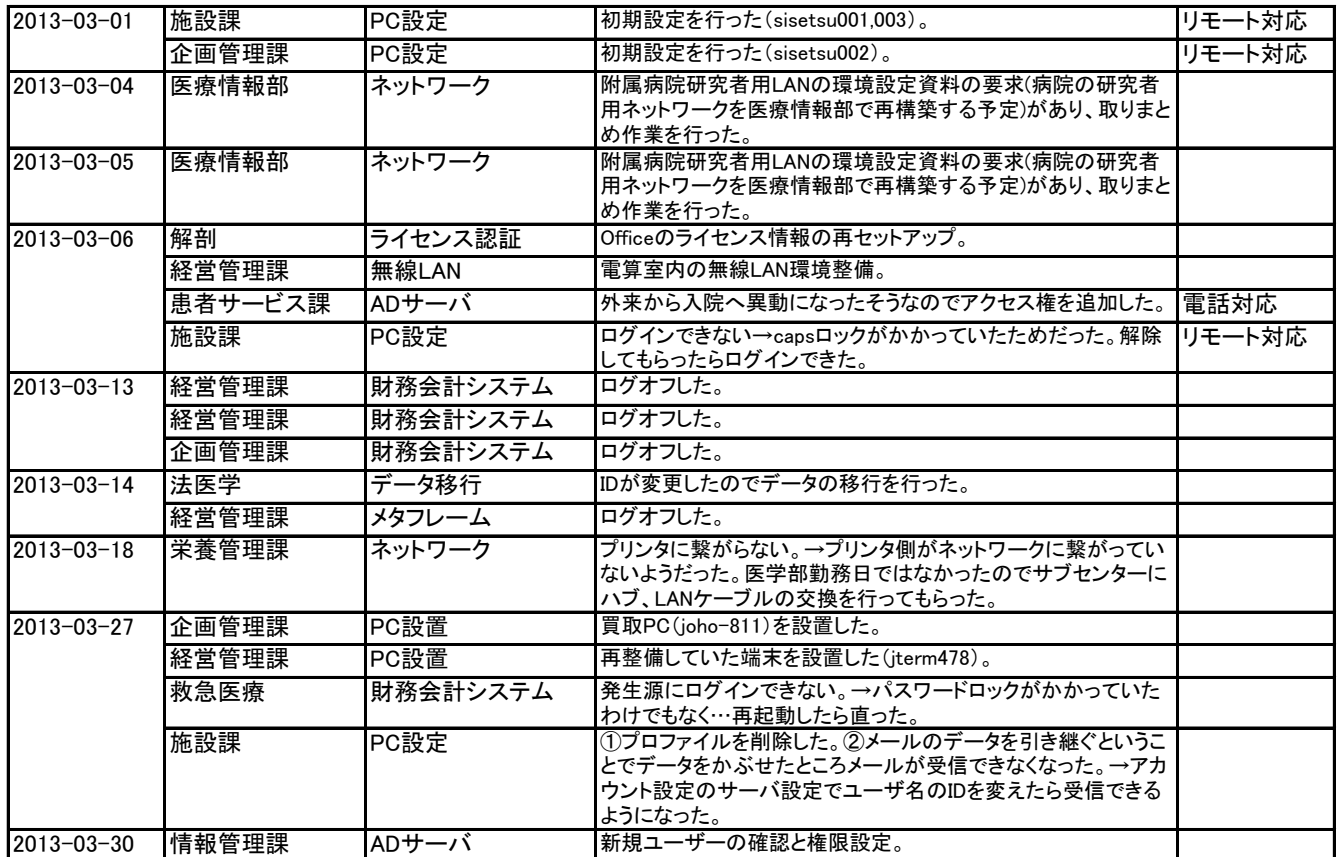